# **Forensic Analysis of Multiple Device BTRFS Configurations using The Sleuth Kit**

**Fraunhofer Institute for Communication, Information Processing and Ergonomics**

**Jan-Niclas Hilgert\* Martin Lambertz Shujian Yang**

jan-niclas.hilgert@fkie.fraunhofer.de martin.lambertz@fkie.fraunhofer.de yang\_shujian@hotmail.com

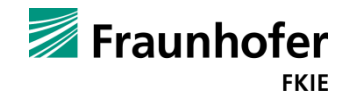

#### **Forensic Analysis of Multiple Device BTRFS Configurations using The Sleuth Kit**

- The Sleuth Kit for Pooled Storage File Systems
	- See our paper @ DFRWS USA 2017
- BTRFS Basics
	- Multiple Device Support
	- Documenting the address mapping used by BTRFS
- Implementing BTRFS into TSK
	- **Forensic Analysis of BTRFS**
	- Snapshots, File Recovery, Missing Storage Devices

# https://github.com/fkie-cad/sleuthkit

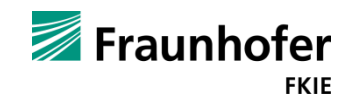

#### **The Sleuth Kit**

Open-source forensic toolkit for volume and file system analysis

- **mmls:** Display the partition layout of a volume system (partition tables)
- **finally** finally the details associated with a file system
- **fls:** List file and directory names in a disk image
- **istat:** Display details of a meta-data structure (i.e. inode)
- **icat:** Output the contents of a file based on its inode number

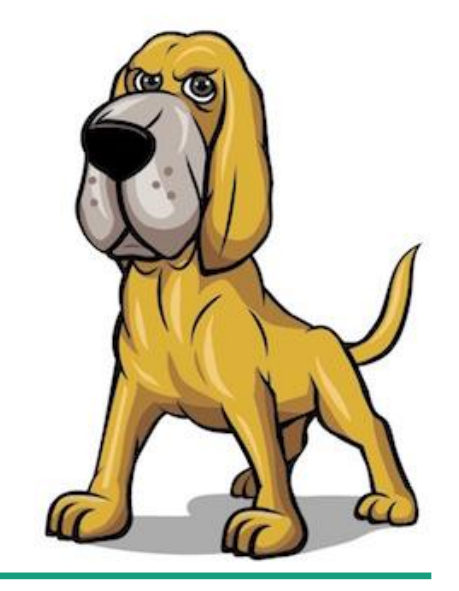

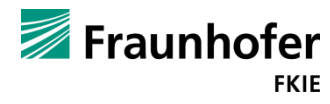

#### **The Sleuth Kit**

Open-source forensic toolkit for volume and file system analysis

No file system specific background knowledge required

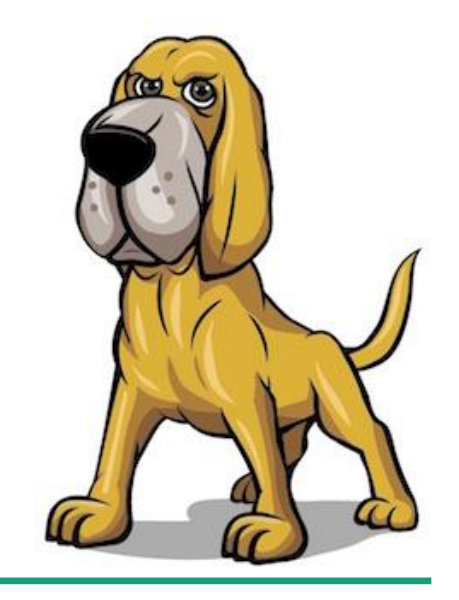

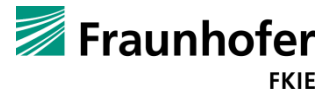

#### **The Sleuth Kit**

- Open-source forensic toolkit for volume and file system analysis
- No file system specific background knowledge required
- Support for multiple contemporary file systems

#### **Input Data**

- Analyzes raw (i.e. dd), Expert Witness (i.e. EnCase) and AFF file system and disk images. (Sleuth Kit Informer #11)
- Supports the NTFS, FAT, ExFAT, UFS 1, UFS 2, EXT2FS, EXT3FS, Ext4, HFS, ISO 9660, and YAFFS2 file systems (even when the host operating system does not or has a different endian ordering).
- Tools can be run on a live Windows or UNIX system during Incident Response. These tools will show files that have been "hidden" by rootkits and will not modify the A-Time of files that are viewed. (Sleuth Kit Informer #13)

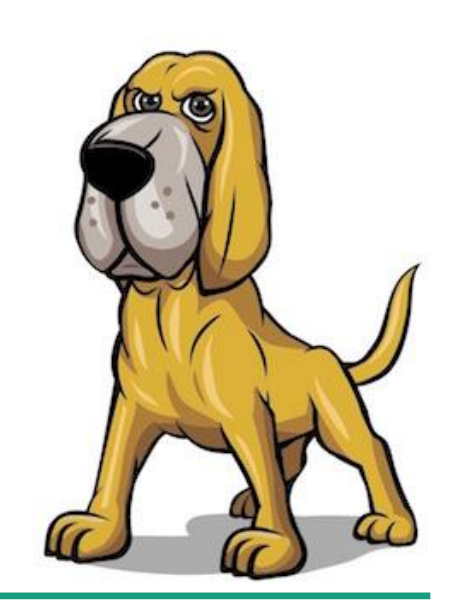

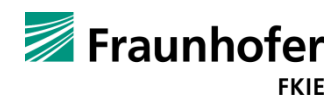

#### **The Sleuth Kit – Theoretical Model**

- 1. Data is aquired during the physical media analysis as a sequence of bytes
- 2. Volumes like partitions and multiple disk configurations are detected in the volume analysis
- 3. File system analysis searches the volumes for a file system on top of it
- 4. Application analysis is used for the analysis of files after their extraction or recovery

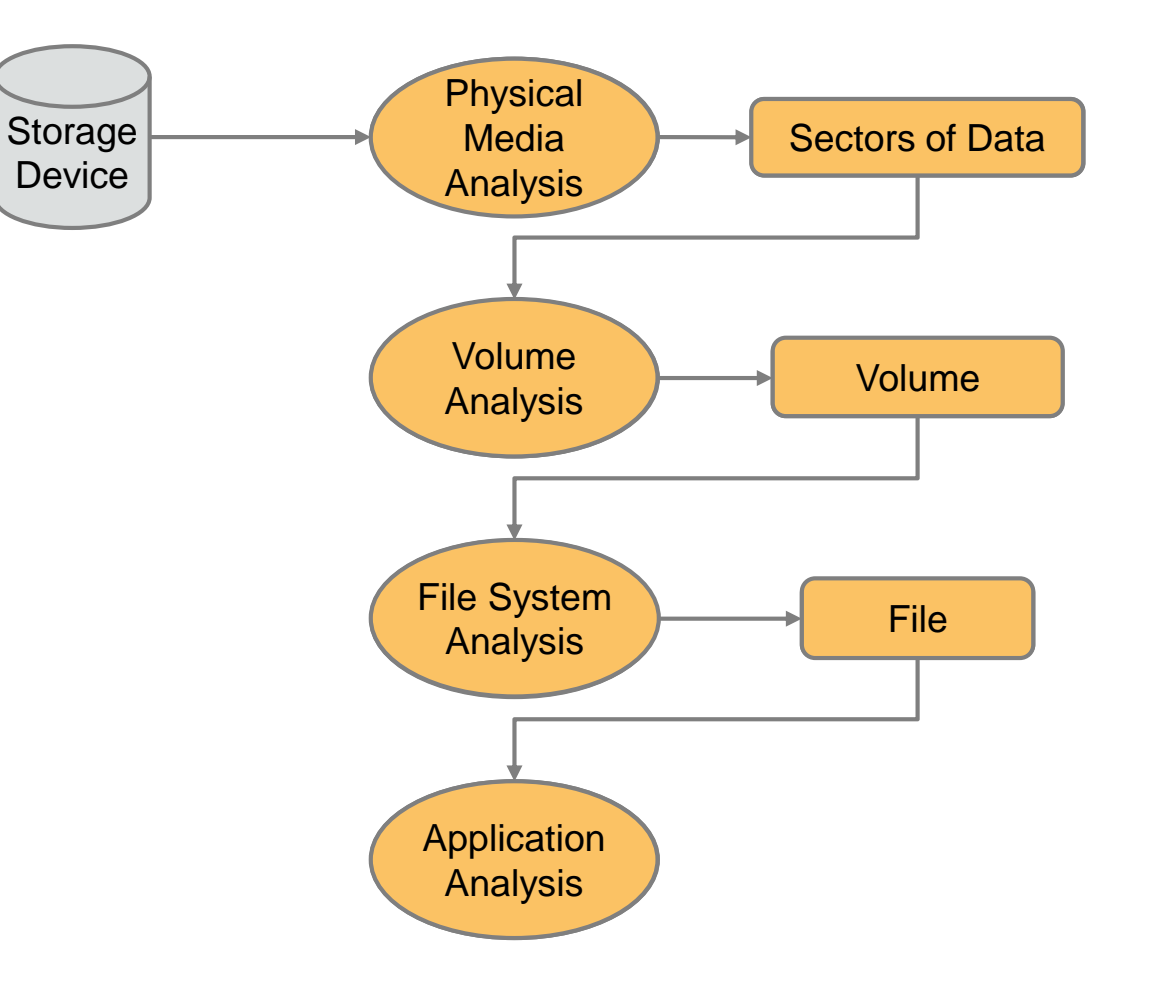

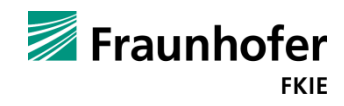

- Old file system mapping
	- Storage devices are somehow combined to block devices
	- One file system is assigned to exactly one block device

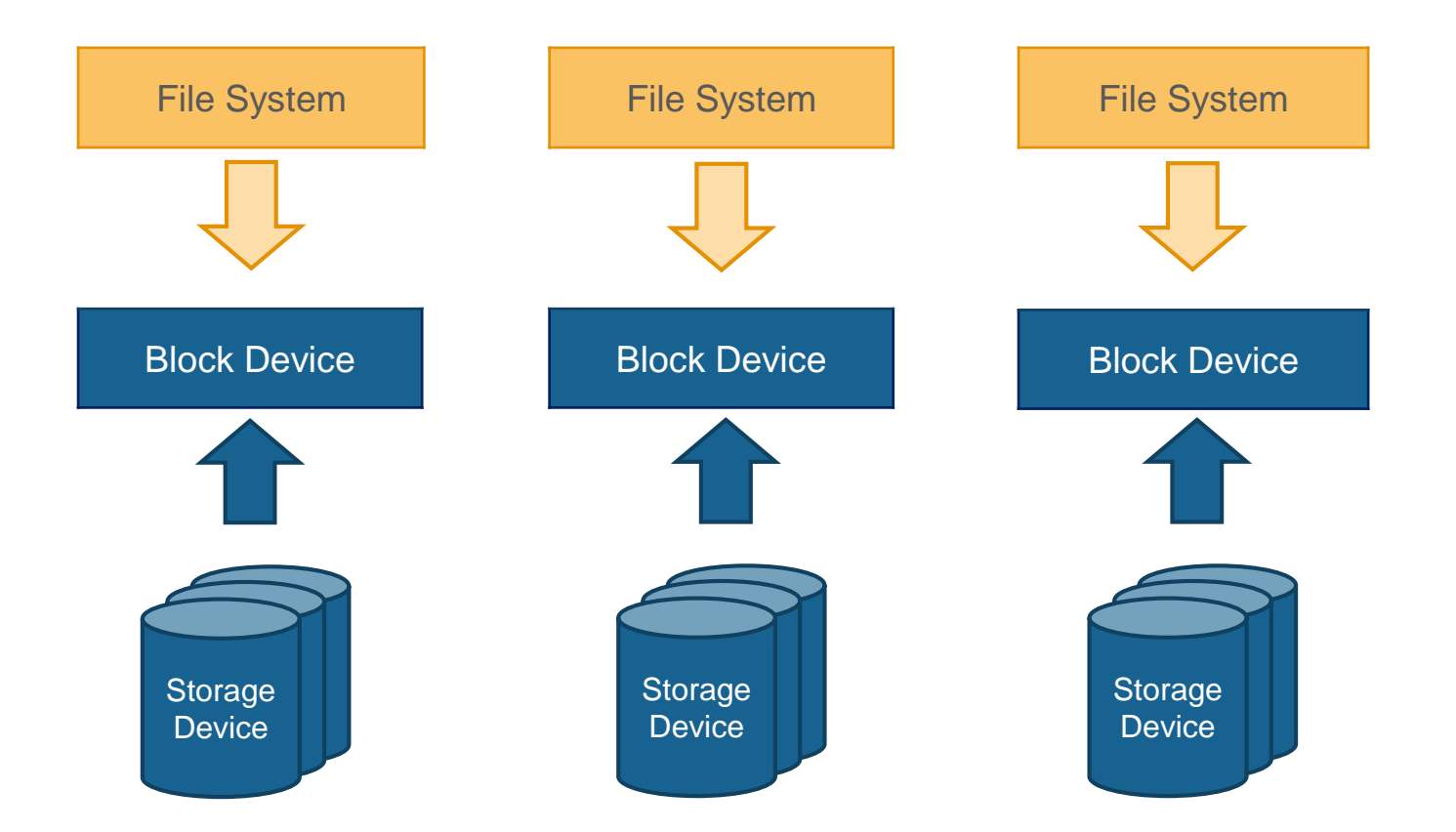

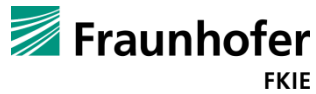

- Old file system mapping
	- Storage devices are somehow combined to block devices
	- One file system is assigned to exactly one block device
- Pooled storage file systems
	- Storage devices (or block devices) are combined to a storage pool
	- $\blacksquare$  File systems share the available space of the storage pool

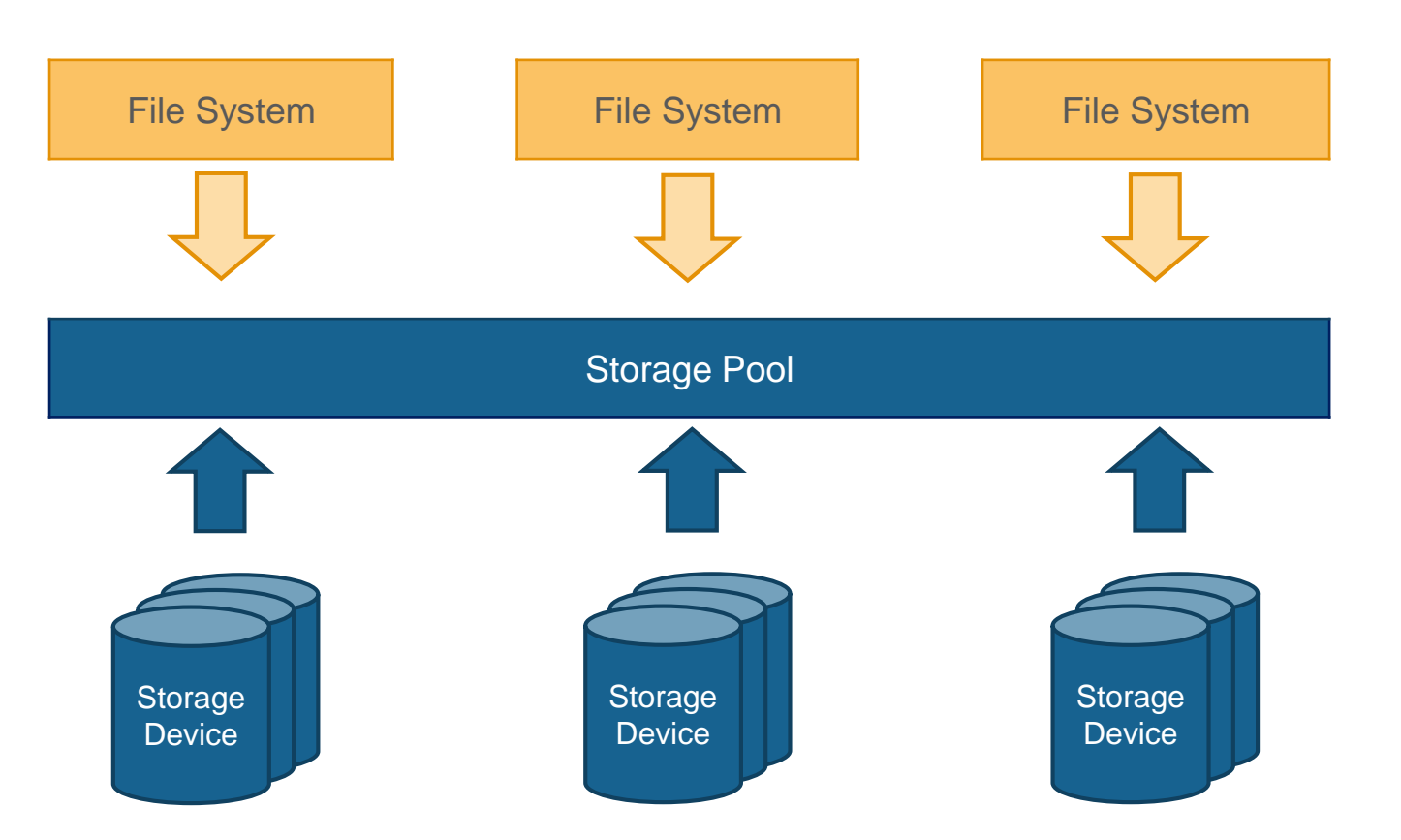

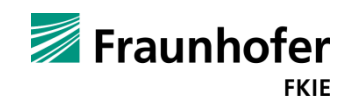

**Recap: The Sleuth Kit**

 Model needs an update to support pooled storage file systems (see talk @ DFRWS USA 2017)

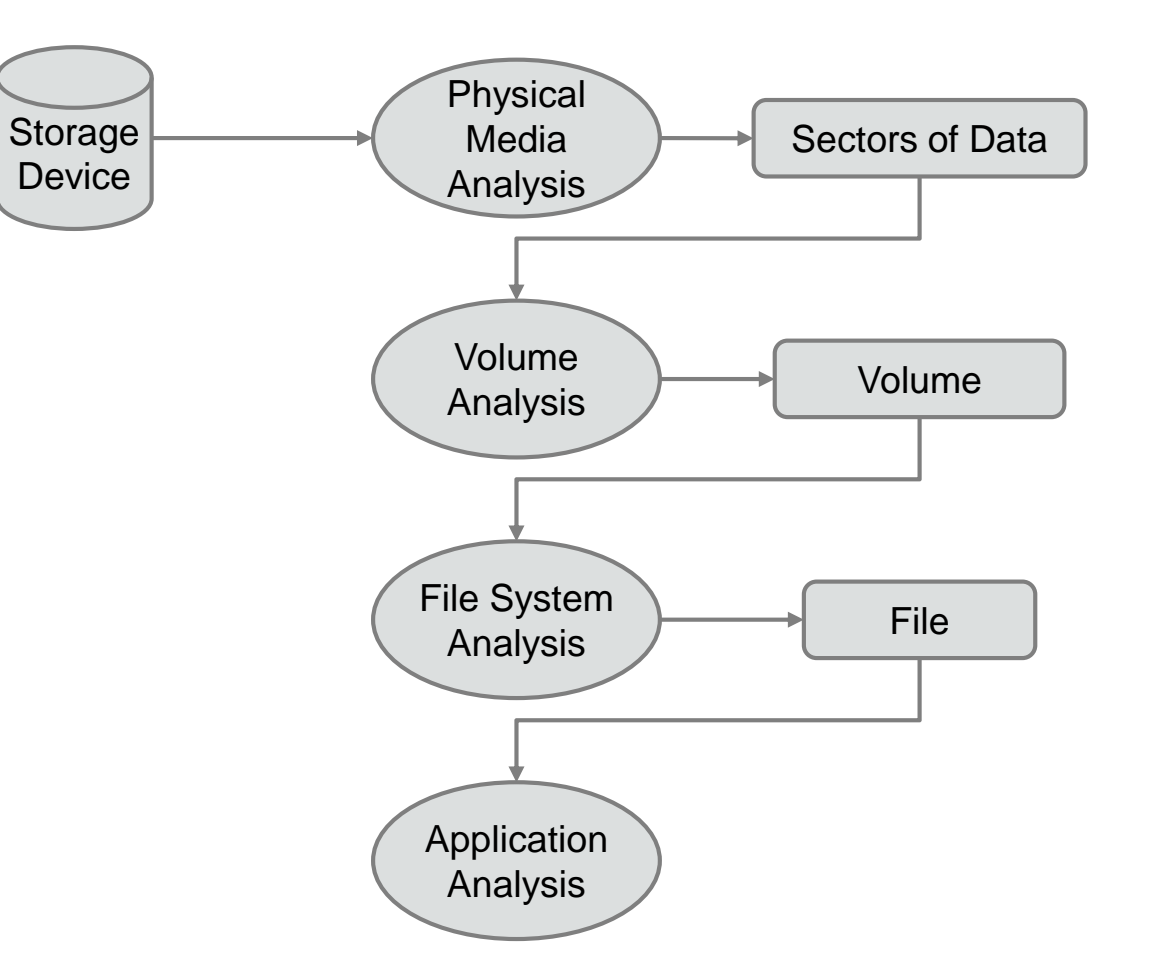

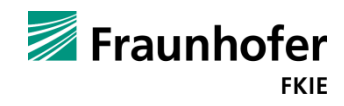

- Model needs an update to support pooled storage file systems (see talk @ DFRWS USA 2017)
	- **Physical media analysis and application** analysis are file system independent

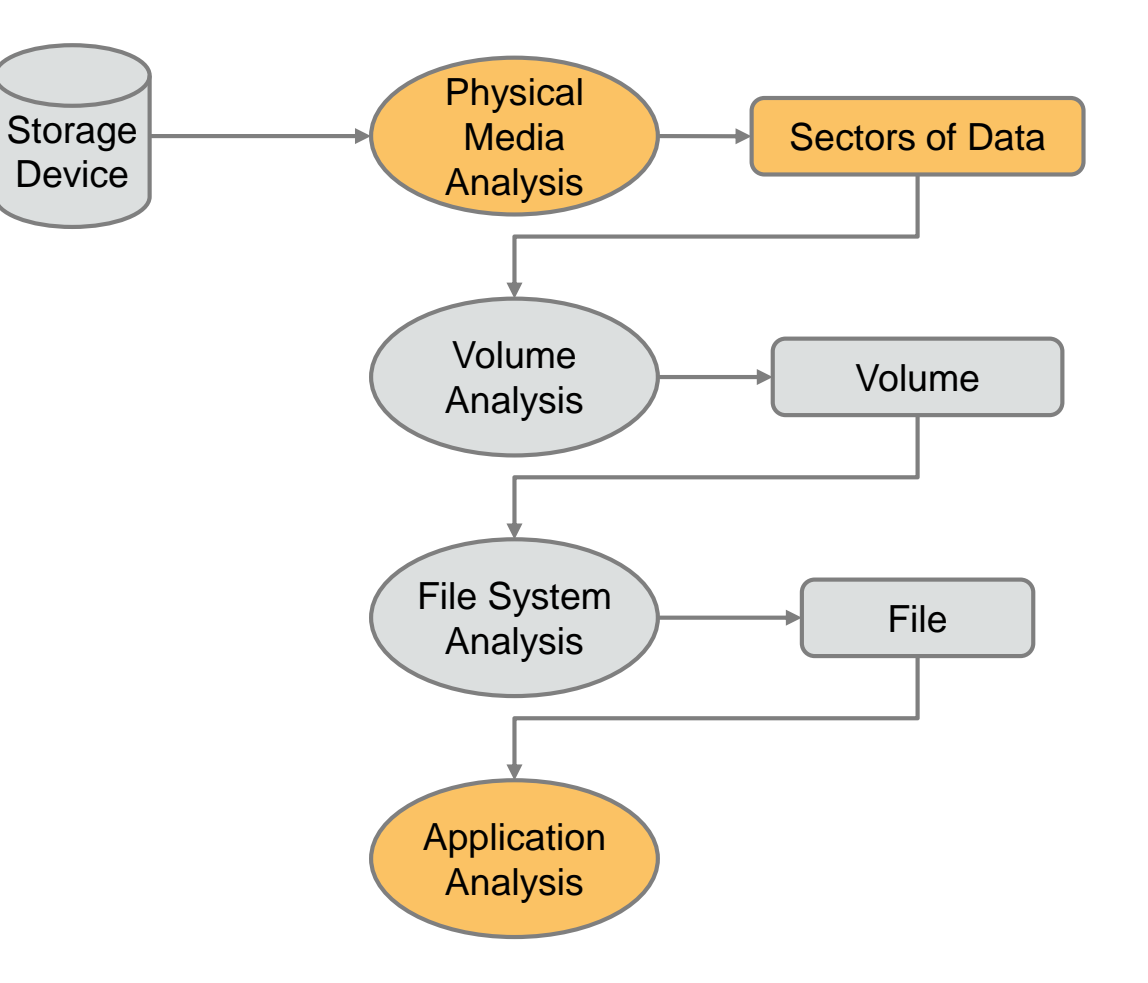

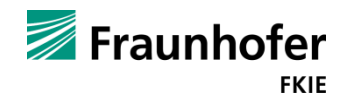

- Model needs an update to support pooled storage file systems (see talk @ DFRWS USA 2017)
	- **Physical media analysis and application** analysis are file system independent
	- Volume analysis is still required

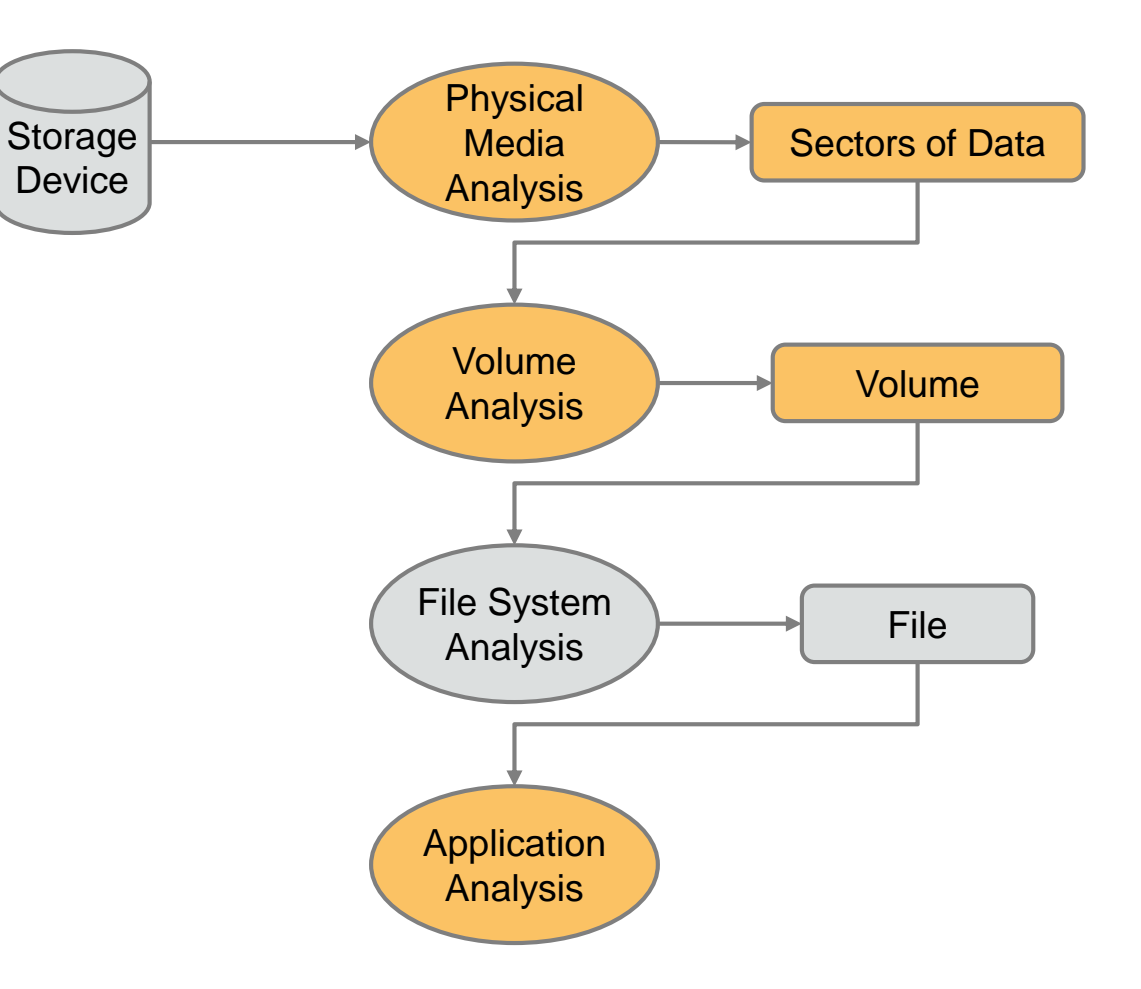

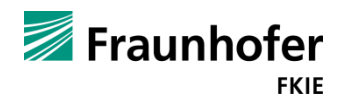

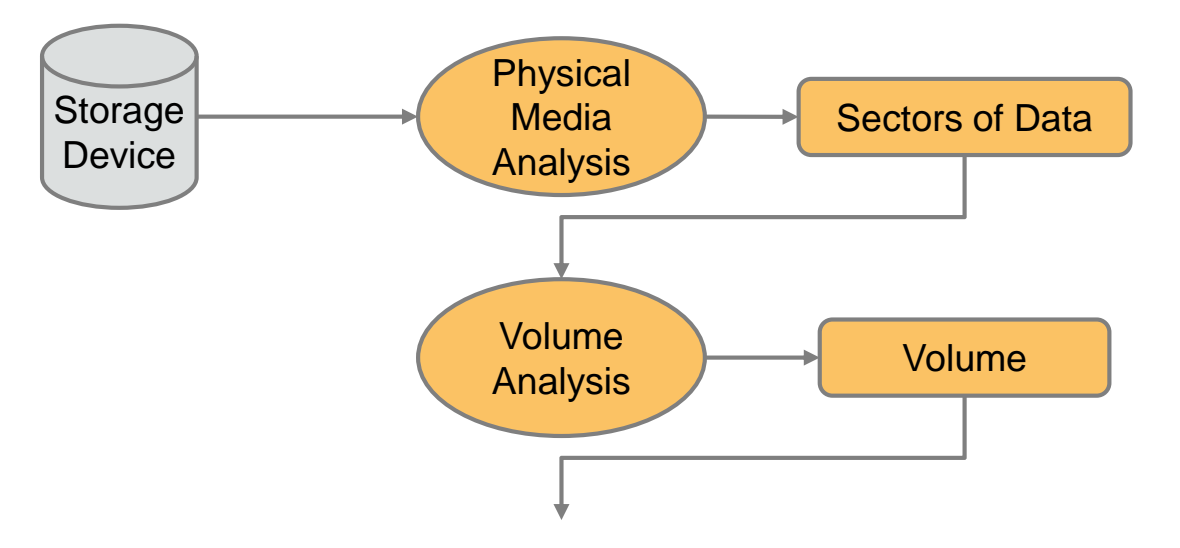

- Model needs an update to support pooled storage file systems (see talk @ DFRWS USA 2017)
	- **Physical media analysis and application** analysis are file system independent
	- Volume analysis is still required

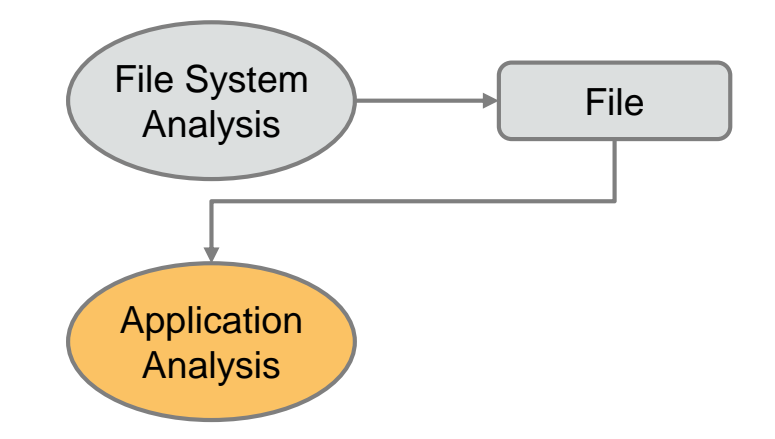

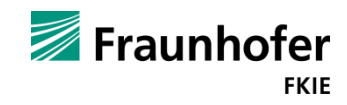

- Model needs an update to support pooled storage file systems (see talk @ DFRWS USA 2017)
	- $\blacksquare$  Physical media analysis and application analysis are file system independent
	- Volume analysis is still required
	- **Pool analysis becomes an additional step** (performs the logical to physical mapping)

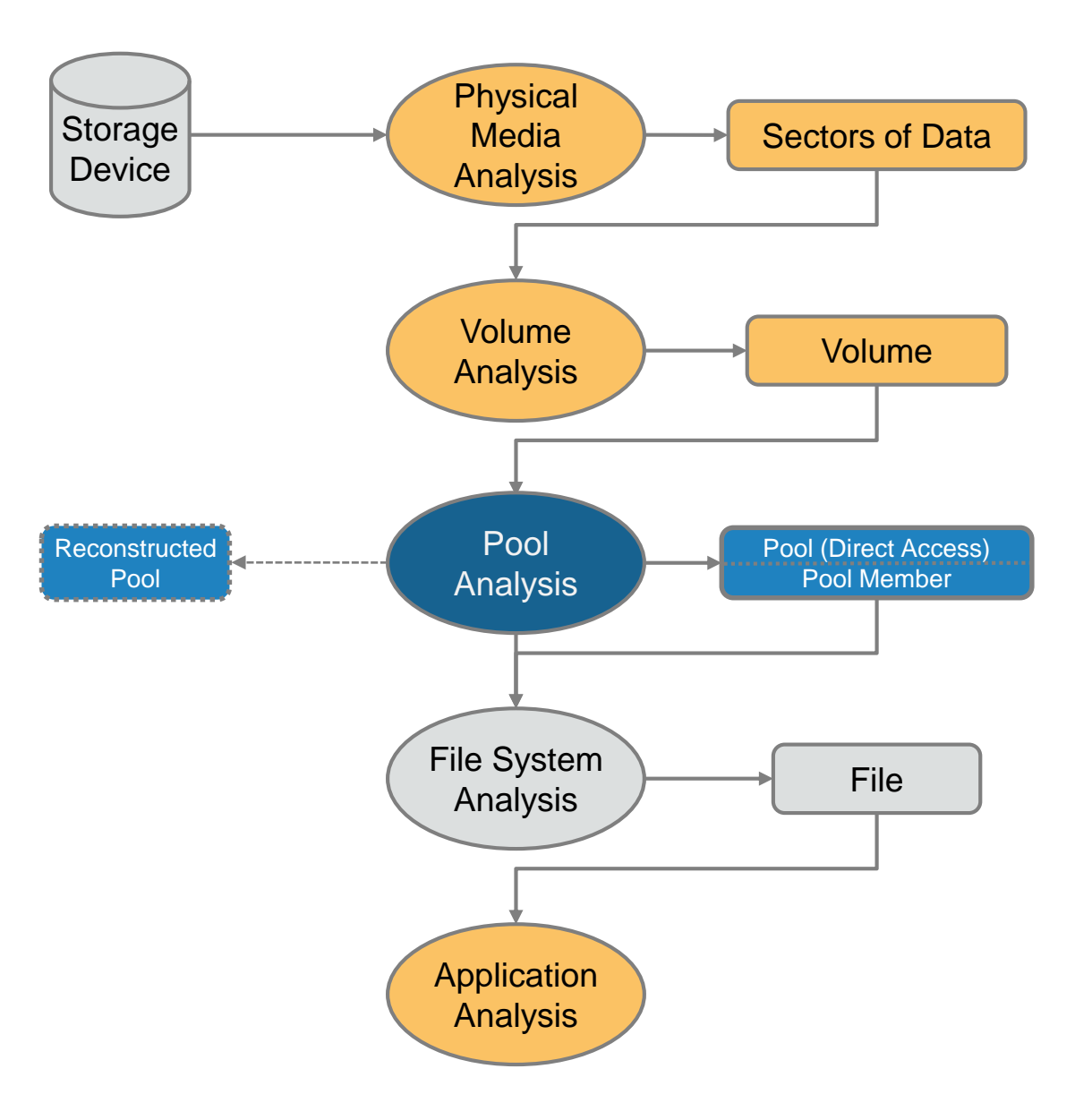

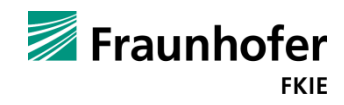

- Model needs an update to support pooled storage file systems (see talk @ DFRWS USA 2017)
	- $\blacksquare$  Physical media analysis and application analysis are file system independent
	- Volume analysis is still required
	- **Pool analysis becomes an additional step** (performs the logical to physical mapping)
	- $\blacksquare$  File system analysis is performed on a pool with direct access

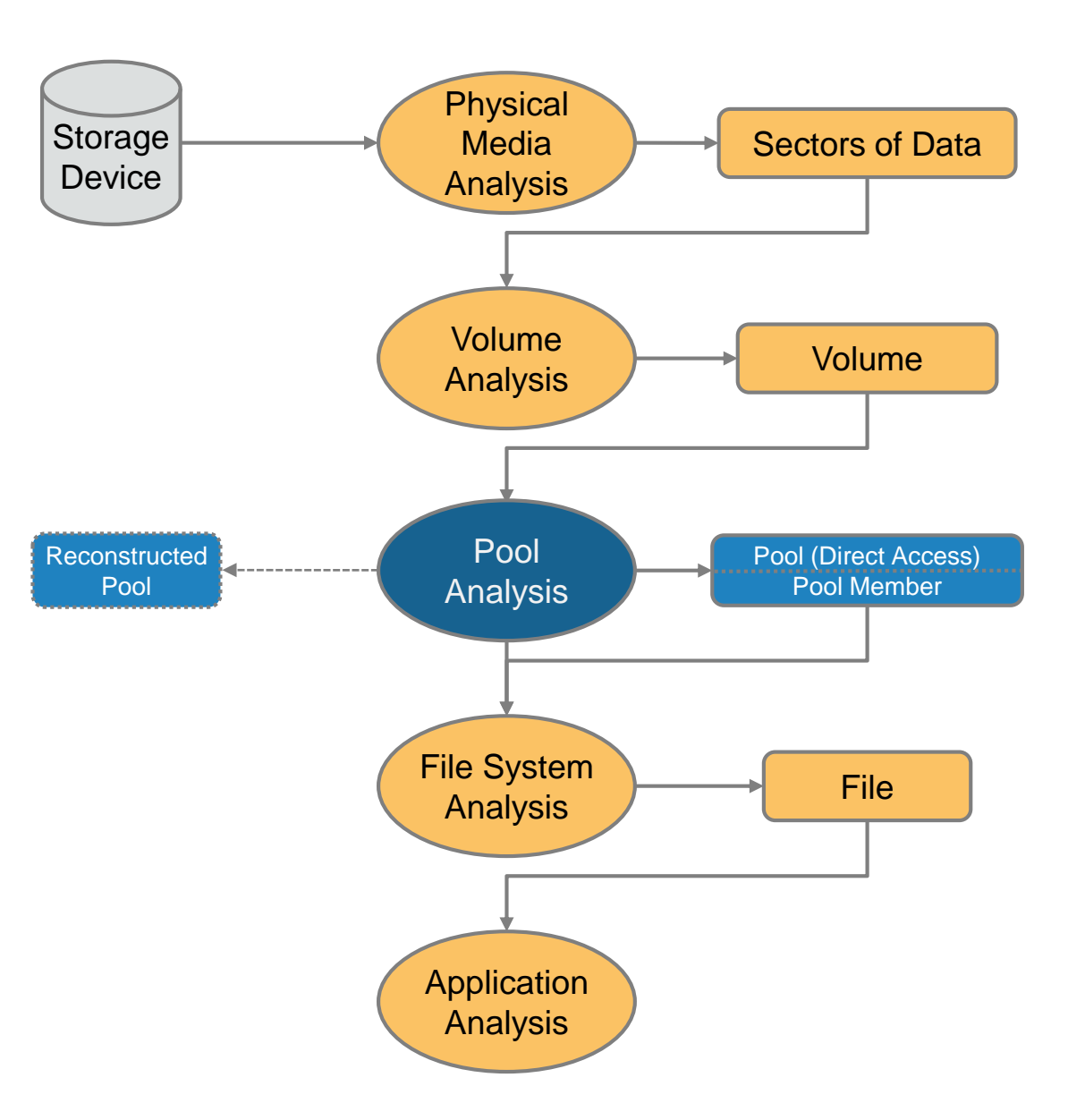

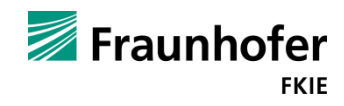

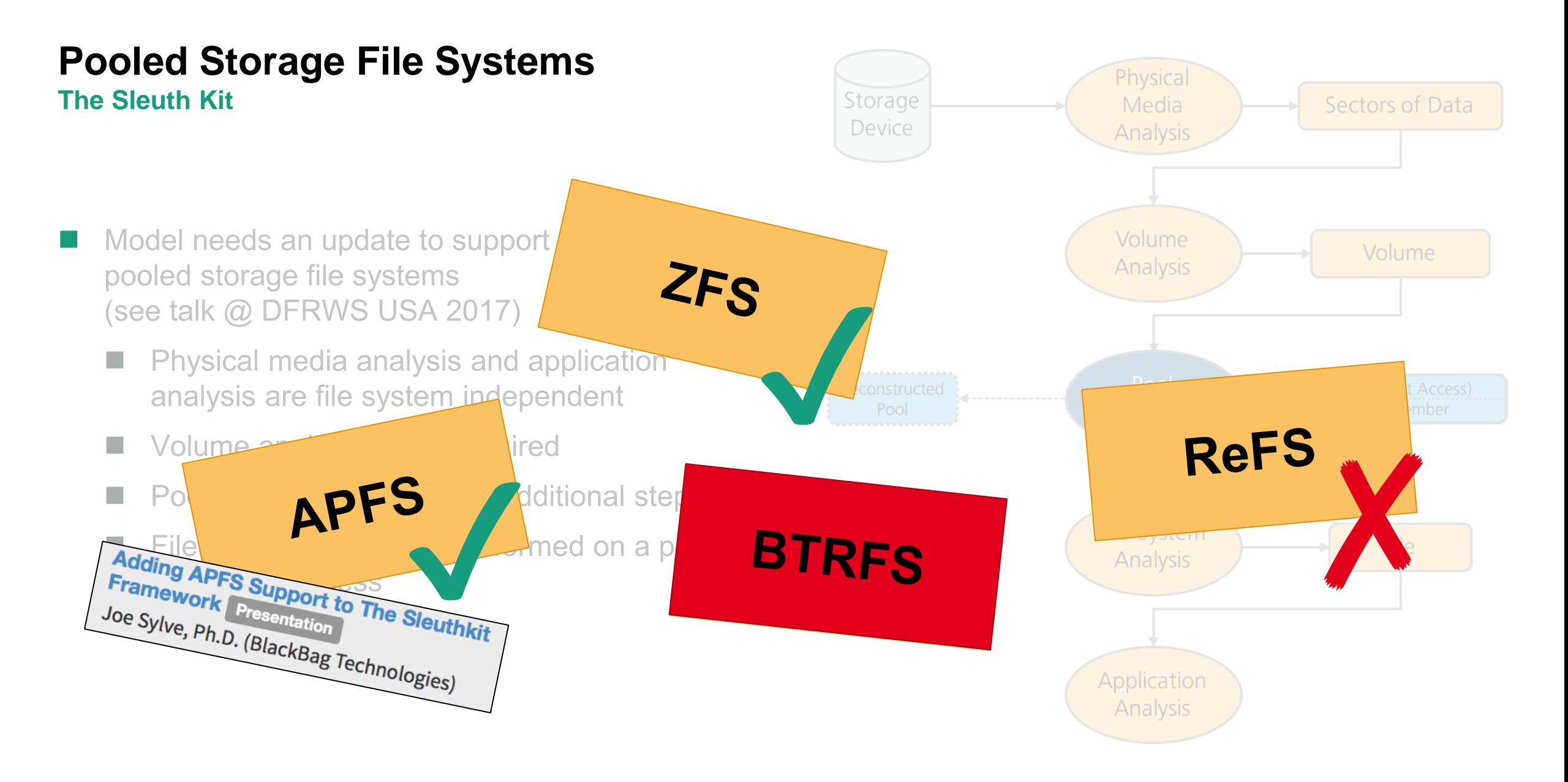

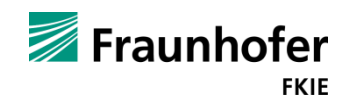

#### **BTRFS Basics**

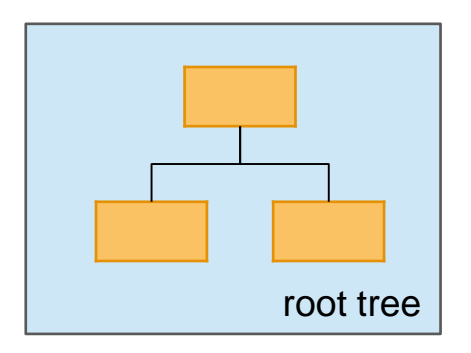

Stores the addresses of the roots of the trees

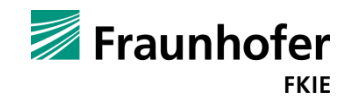

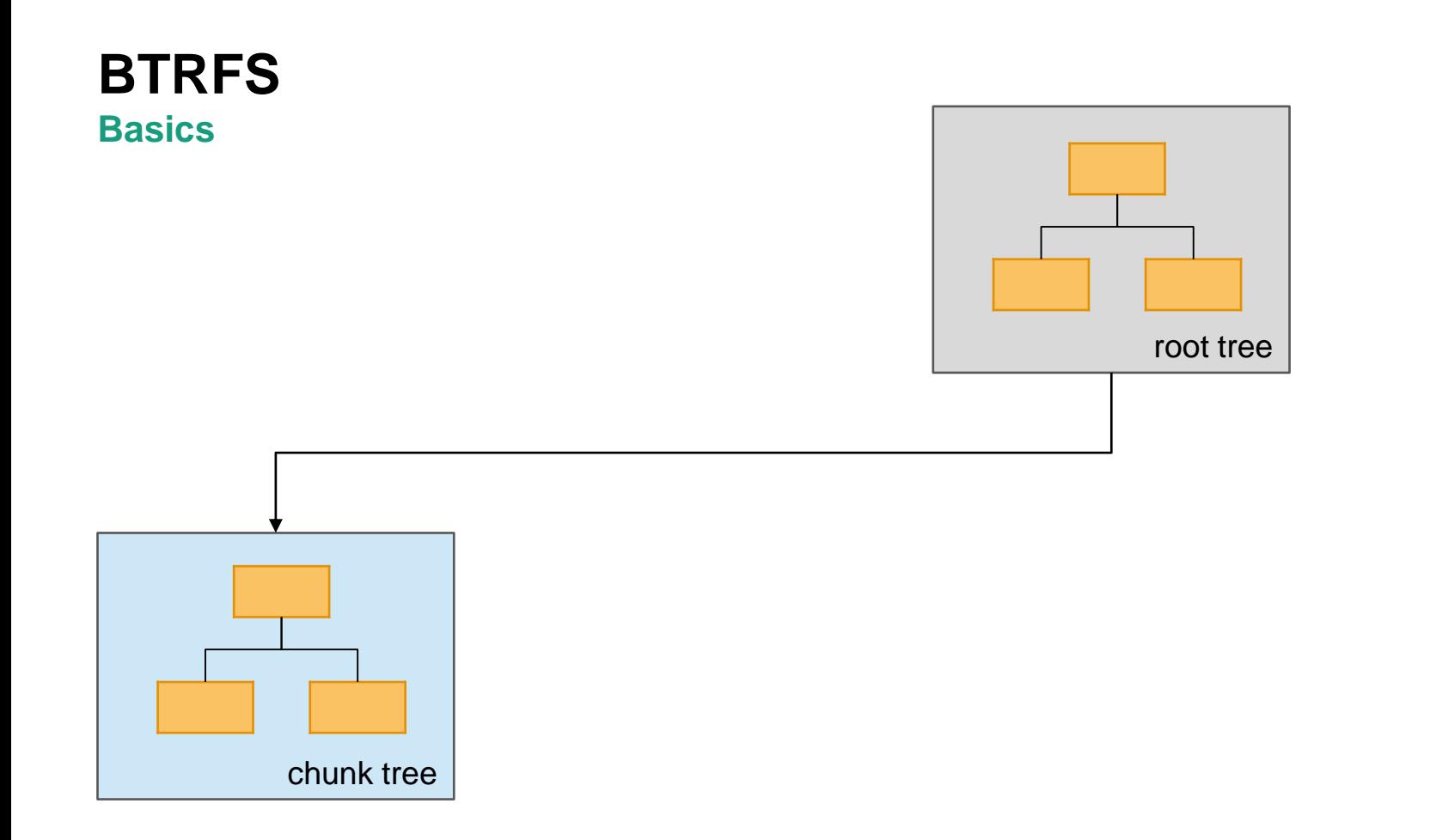

Defines chunks used for the mapping from logical to physical addresses

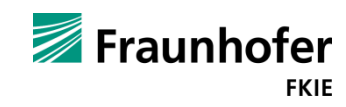

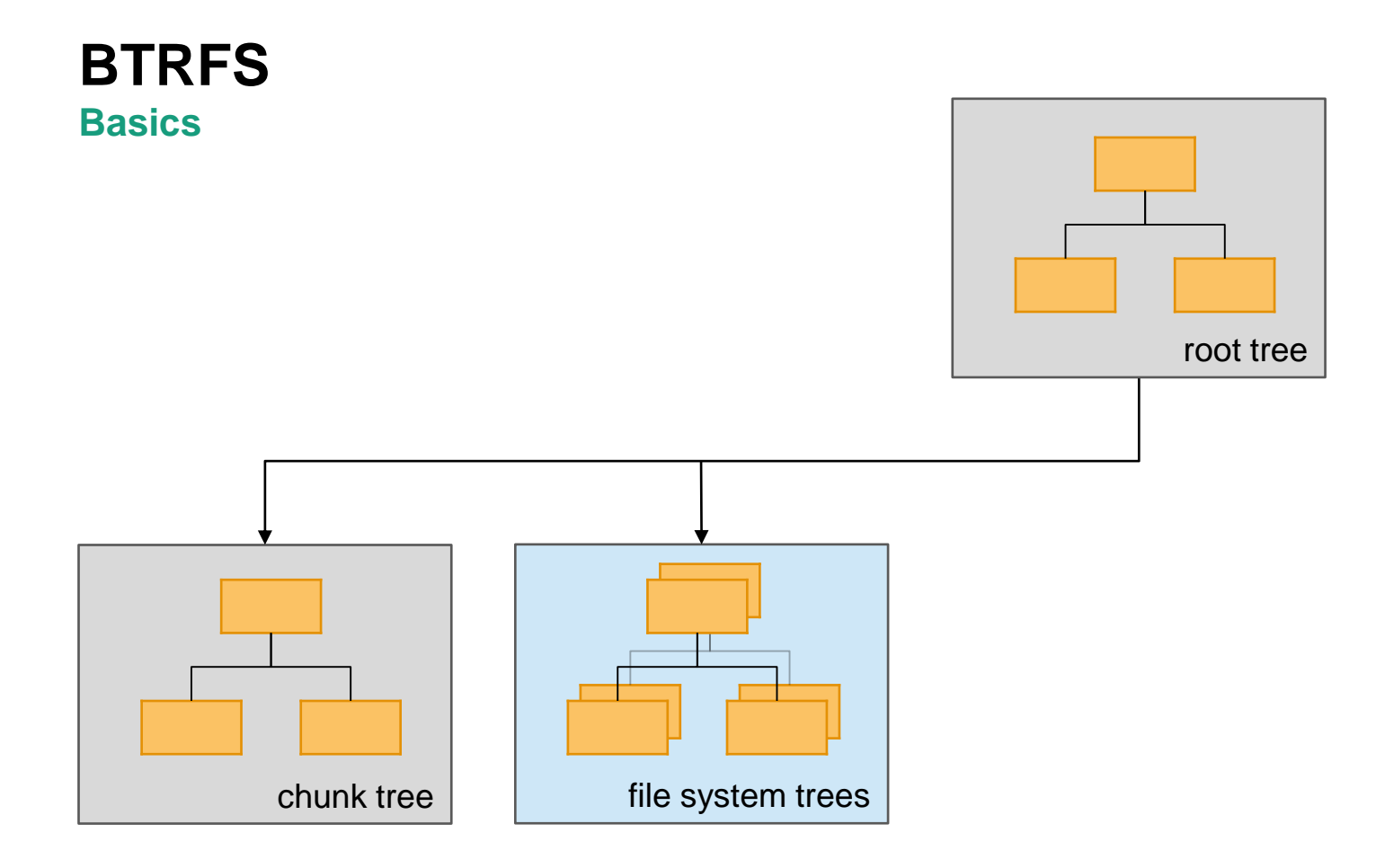

Stores the file and directory hierarchy of file systems, snapshots and subvolumes

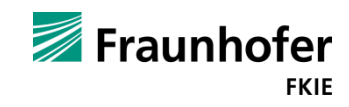

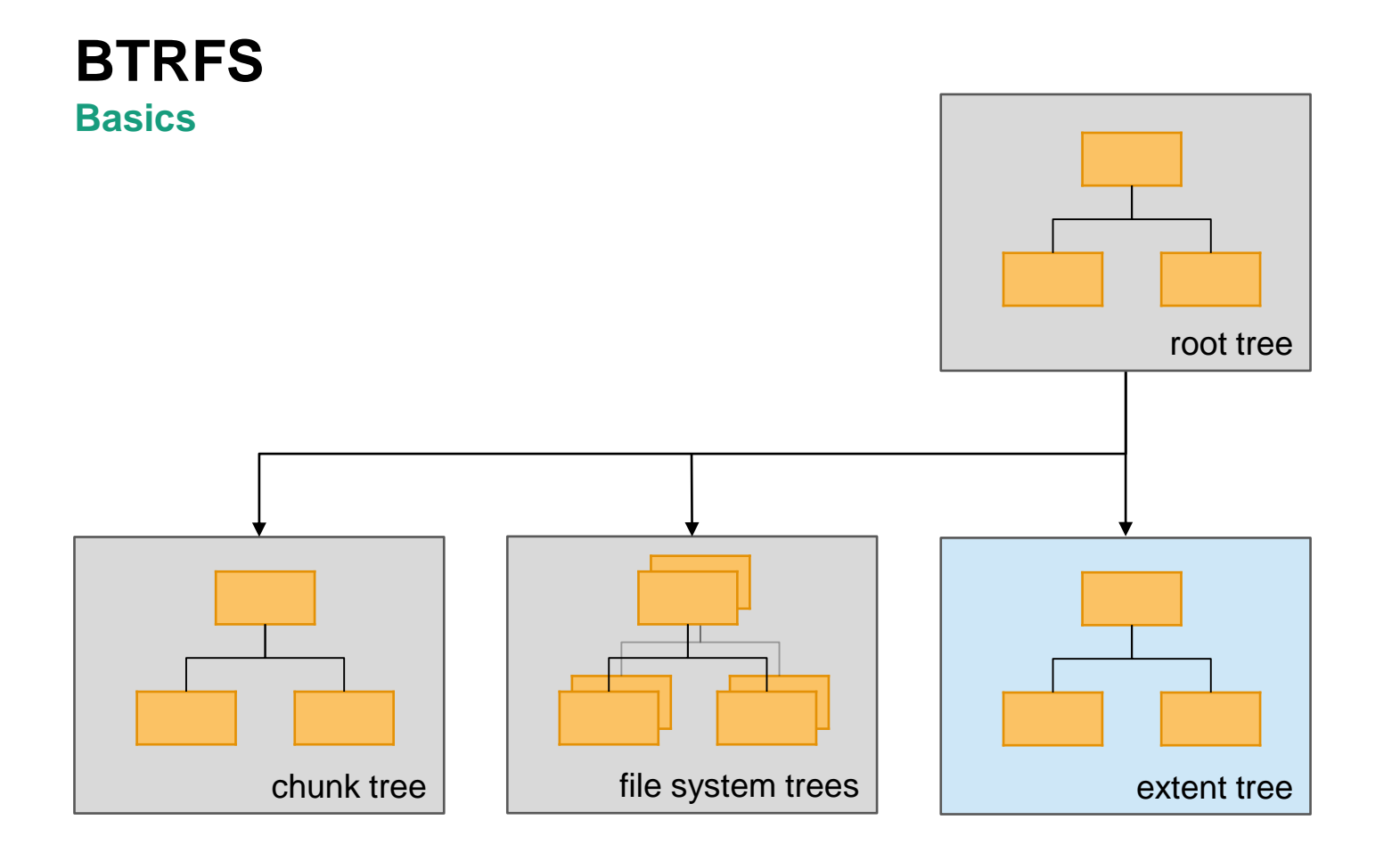

Keeps record of the allocation in BTRFS

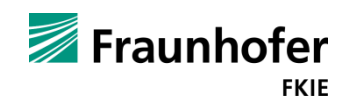

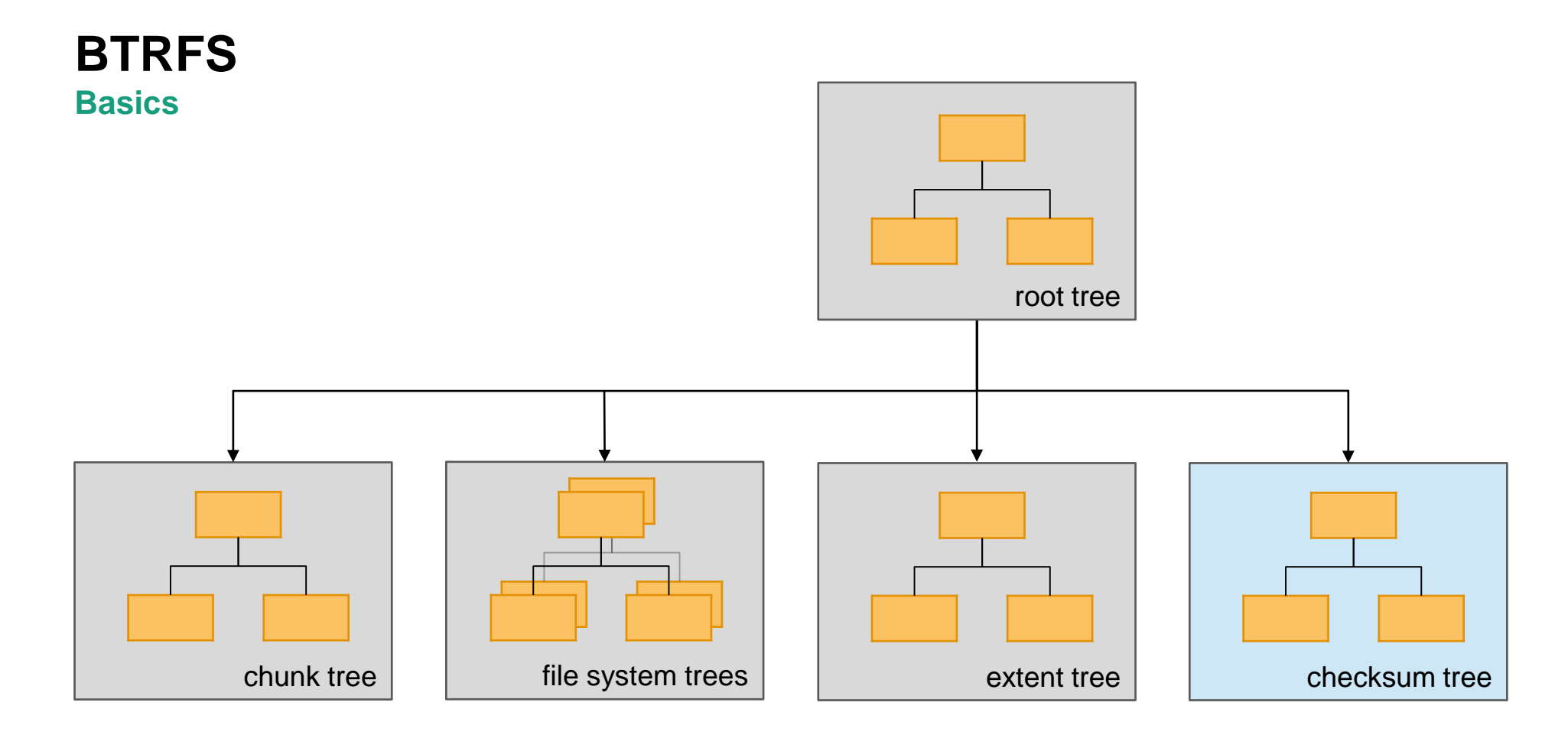

Stores checksums for each block

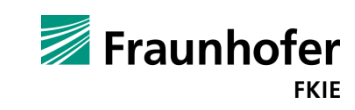

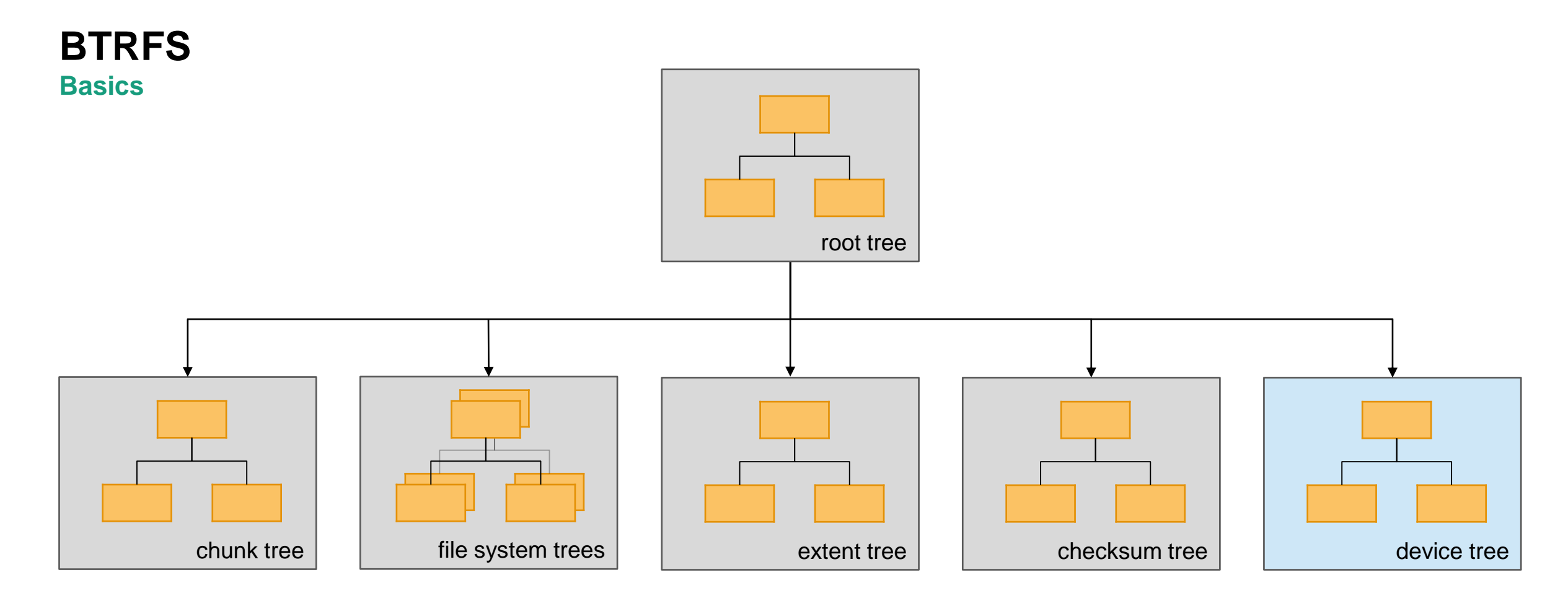

Used for the mapping from physical to logical addresses

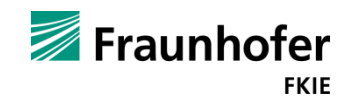

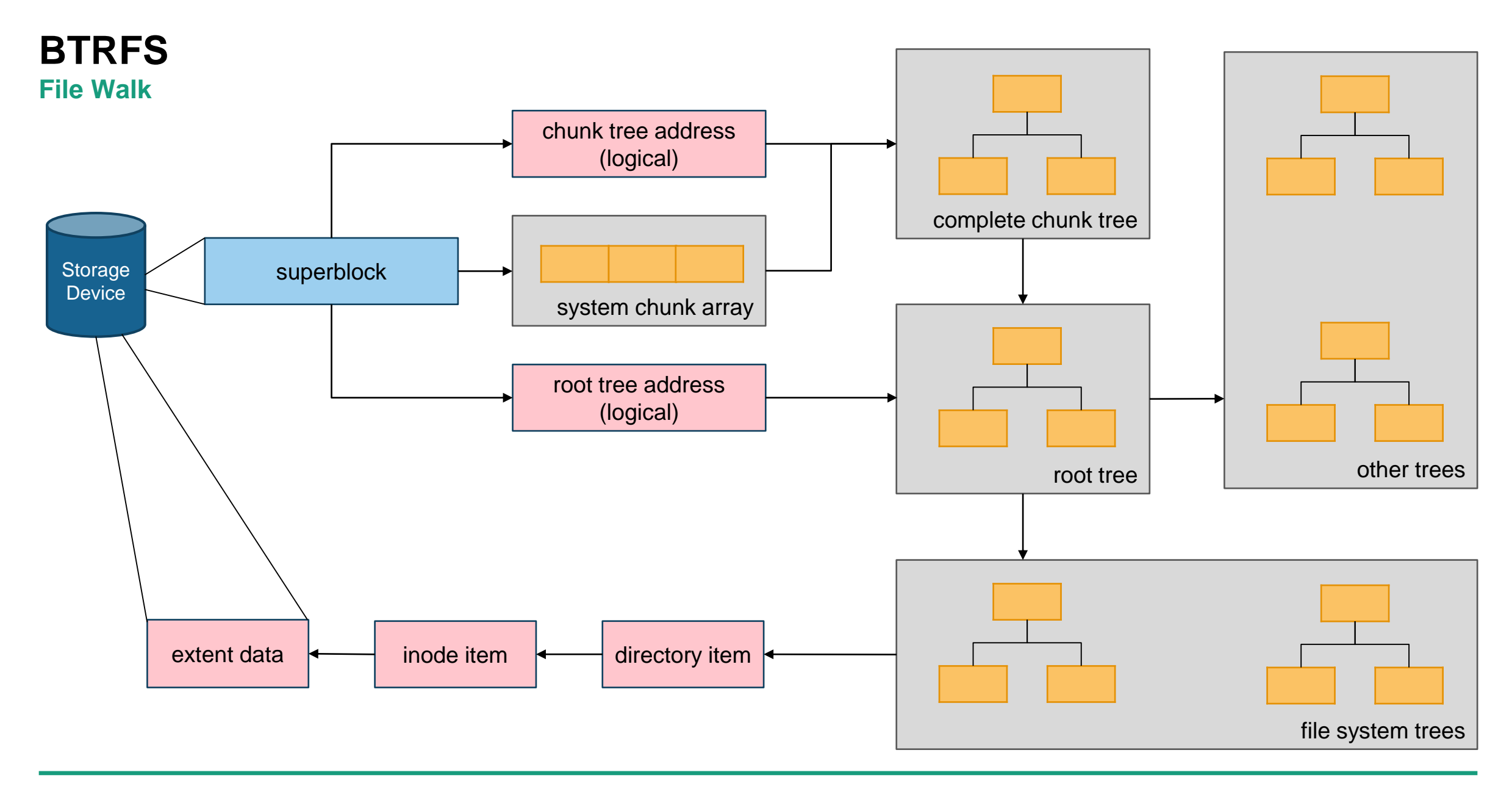

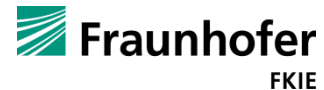

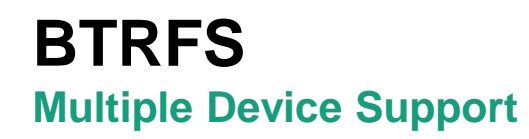

logical address space

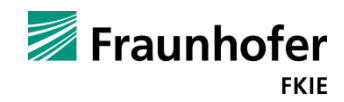

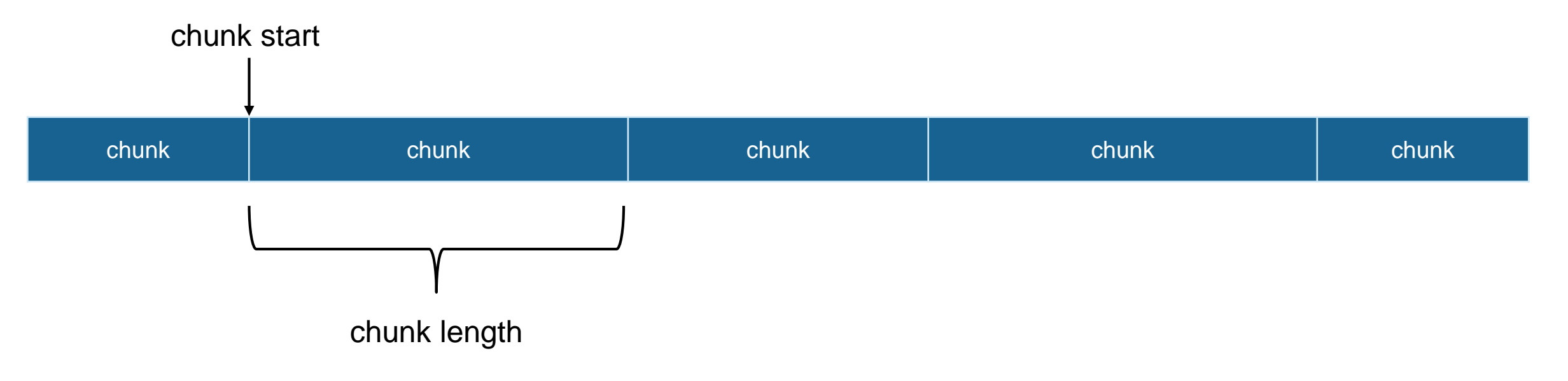

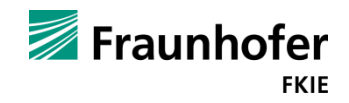

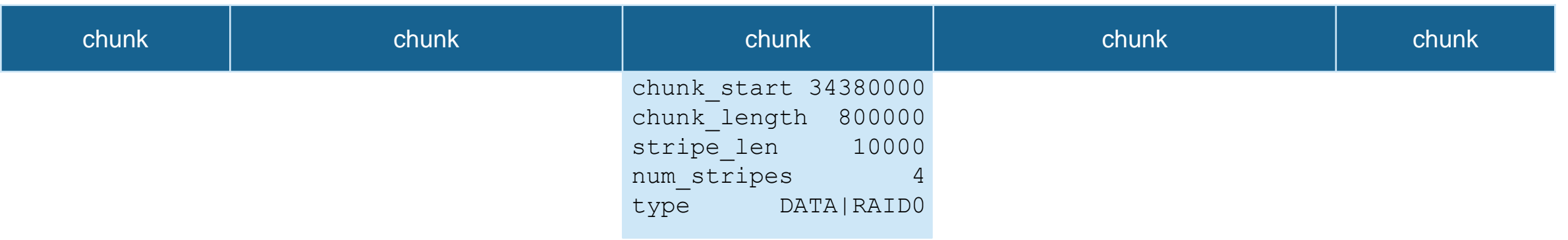

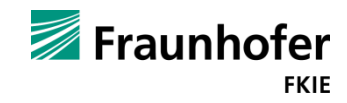

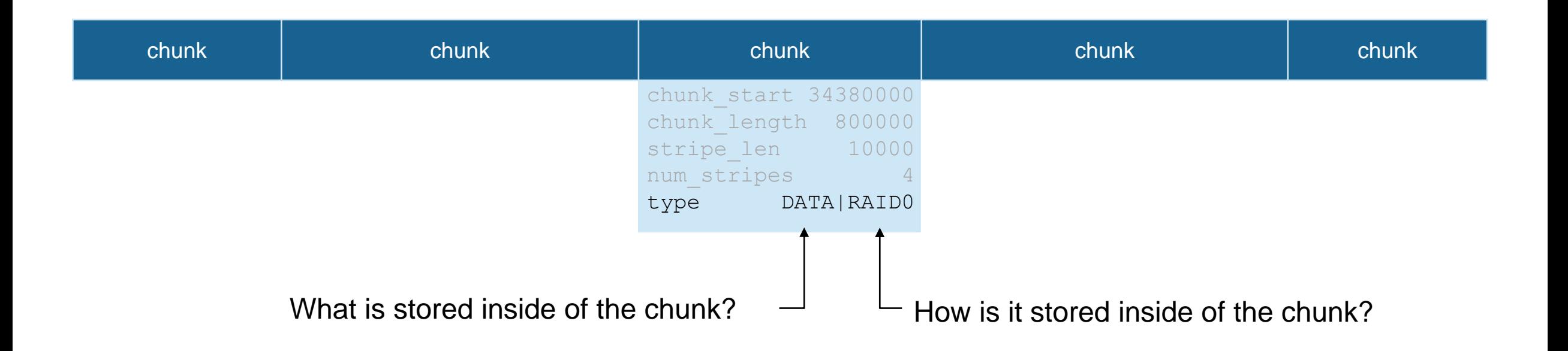

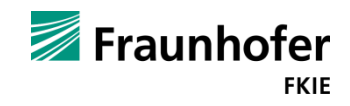

Each chunk utilizes a certain number of stripes for mapping its data

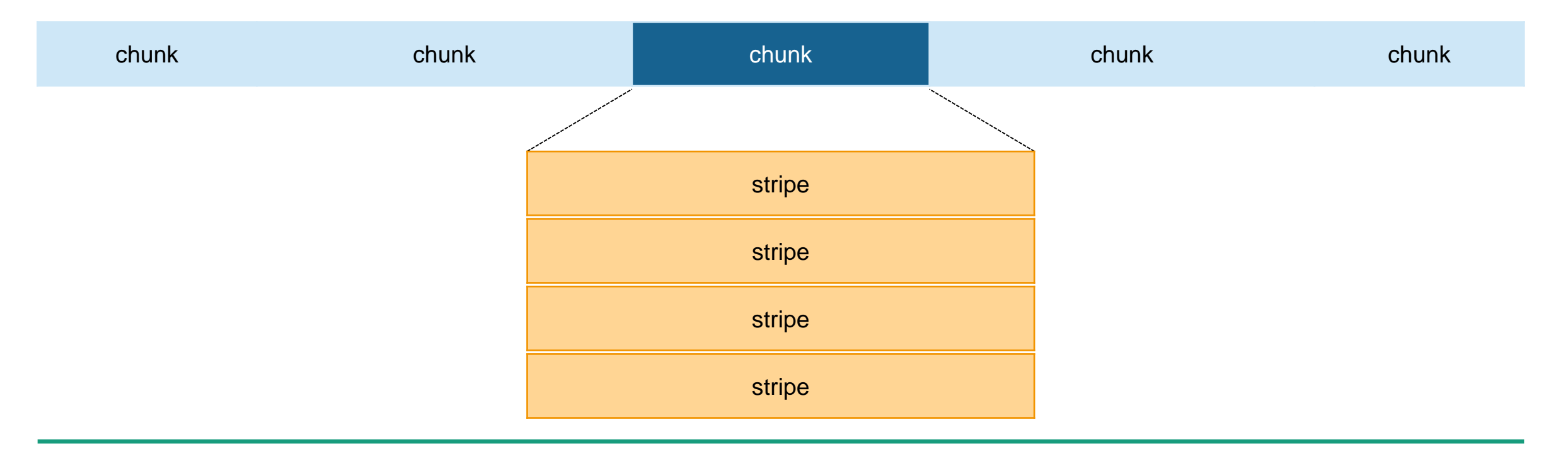

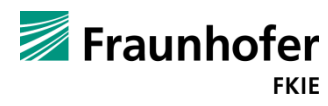

- BTRFS' logical address space is divided into chunks defined in the chunk tree
- Each chunk utilizes a certain number of stripes for mapping its data
- Stripes are physical areas on devices of the pool starting at a given offset

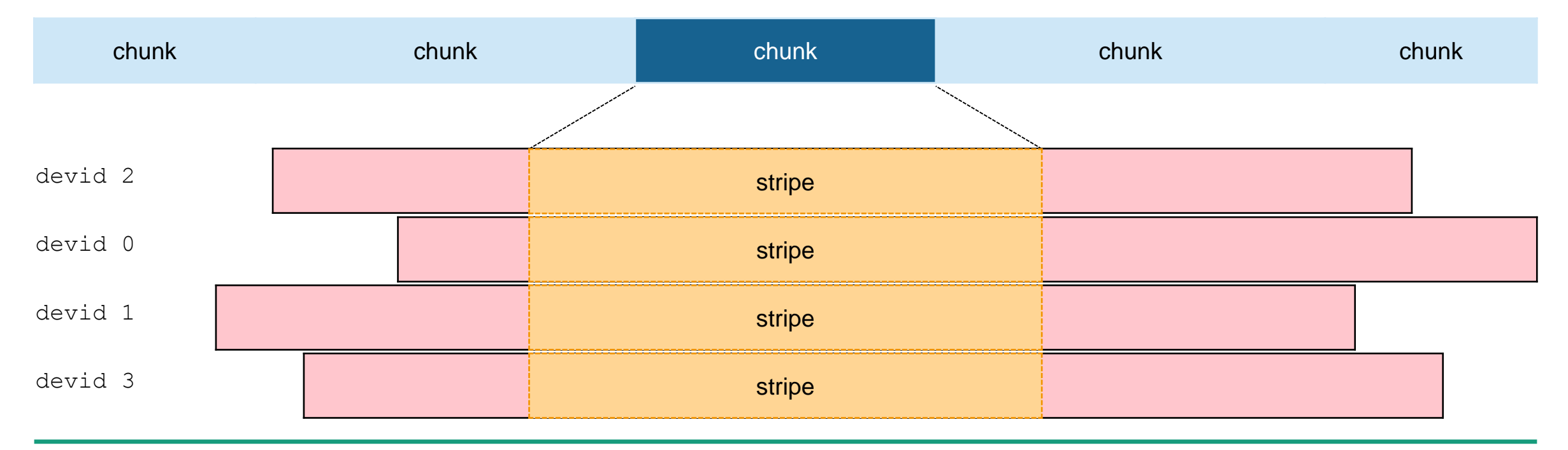

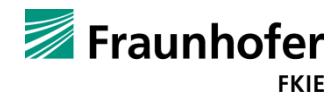

- BTRFS' logical address space is divided into chunks defined in the chunk tree
- Each chunk utilizes a certain number of stripes for mapping its data
- Stripes are physical areas on devices of the pool starting at a given offset

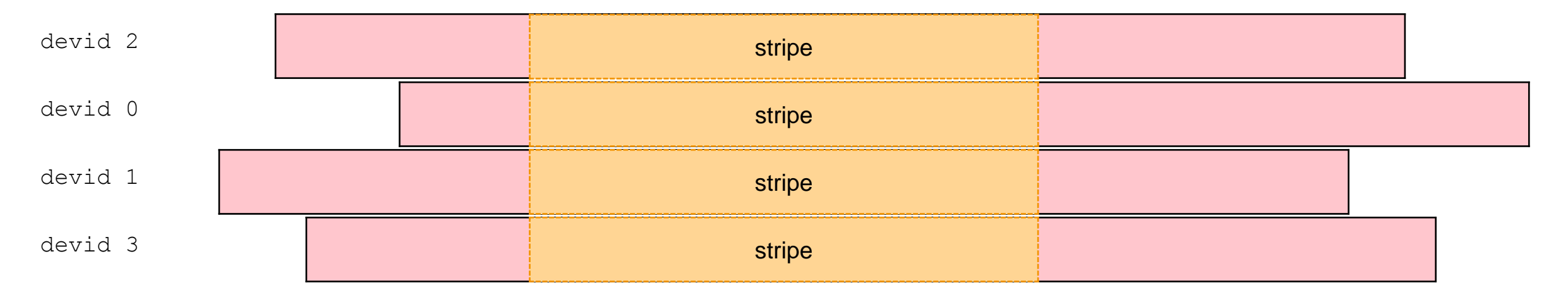

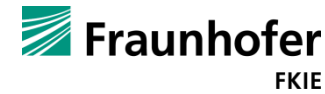

- BTRFS' logical address space is divided into chunks defined in the chunk tree
- Each chunk utilizes a certain number of stripes for mapping its data
- Stripes are physical areas on devices of the pool starting at a given offset

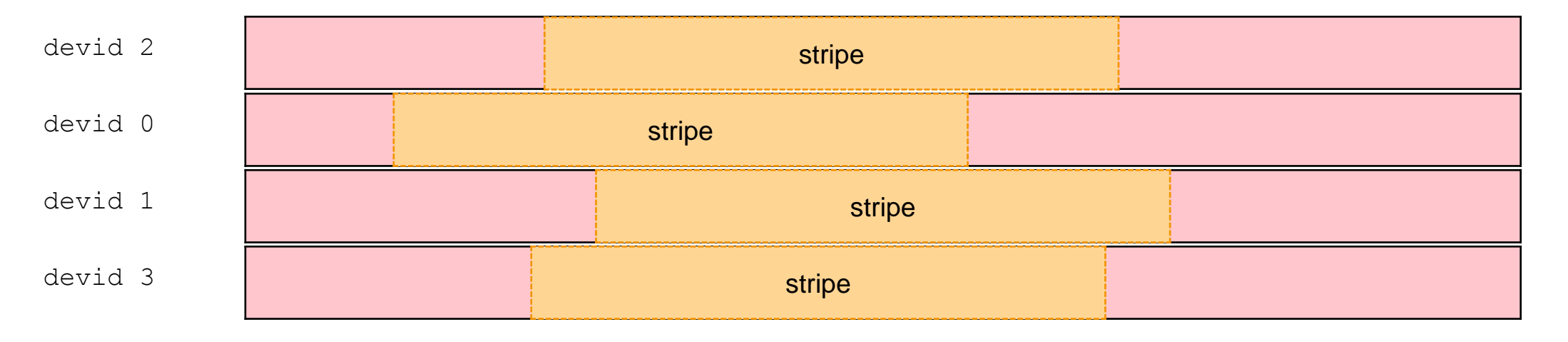

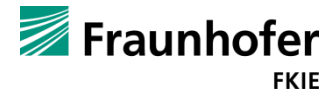

- BTRFS' logical address space is divided into chunks defined in the chunk tree
- Each chunk utilizes a certain number of stripes for mapping its data
- Stripes are physical areas on devices of the pool starting at a given offset
- Stripes are furthermore divided into equally sized "stripe units"

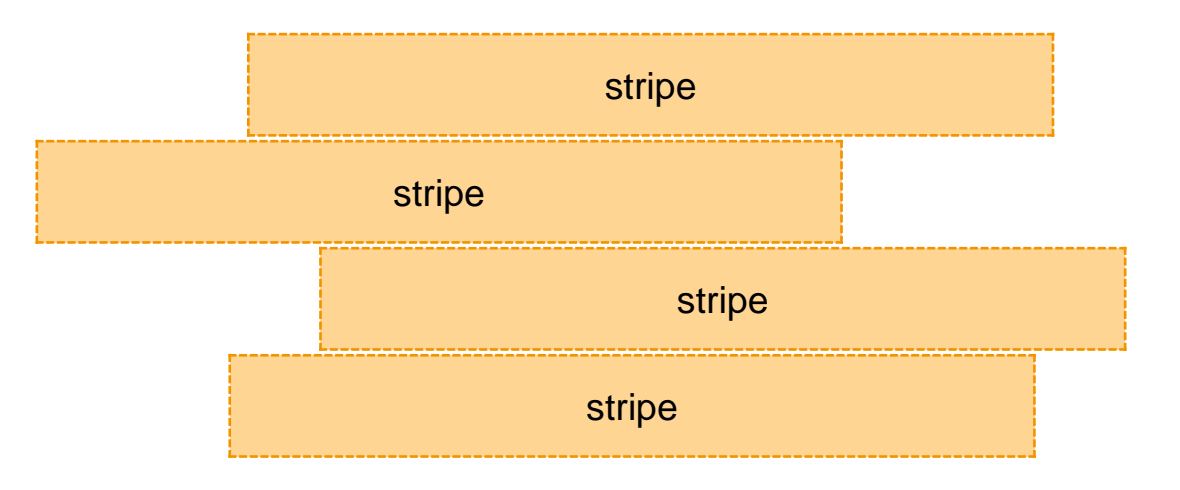

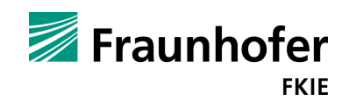

- BTRFS' logical address space is divided into chunks defined in the chunk tree
- Each chunk utilizes a certain number of stripes for mapping its data
- Stripes are physical areas on devices of the pool starting at a given offset
- Stripes are furthermore divided into equally sized "stripe units"

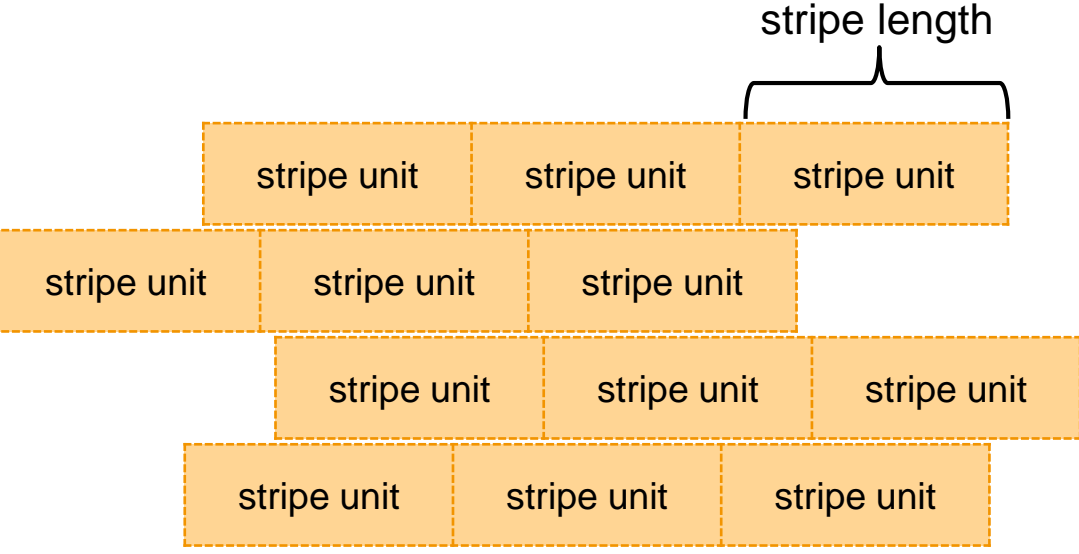

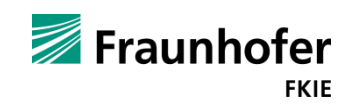

- RAID0 stripes the data across all stripes of the chunk
- BTRFS uses all available devices for a RAID0 chunk configuration
- **Missing disk leads to definite data loss**

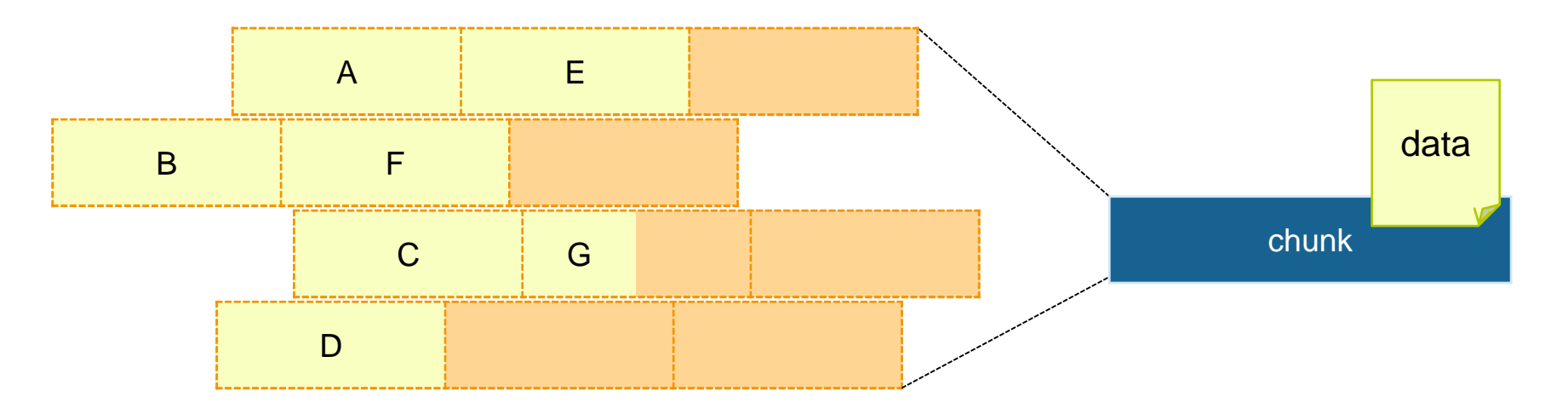

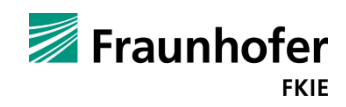

- RAID1 uses a pair of stripes for each chunk item
- Data is mirrored on both of these stripes

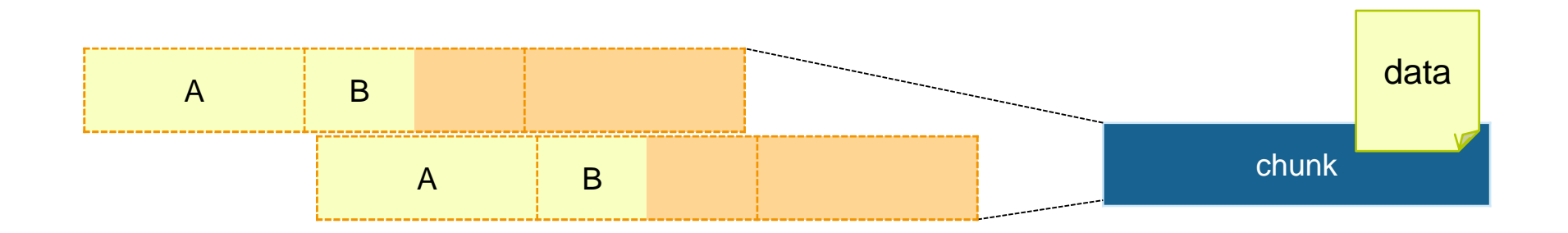

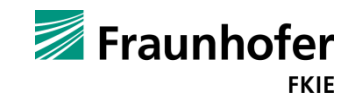

- All available stripes are split into RAID1 configurations
- Data is then striped across these configurations
- **BTRFS uses two sub stripes for each RAID1 configuration**

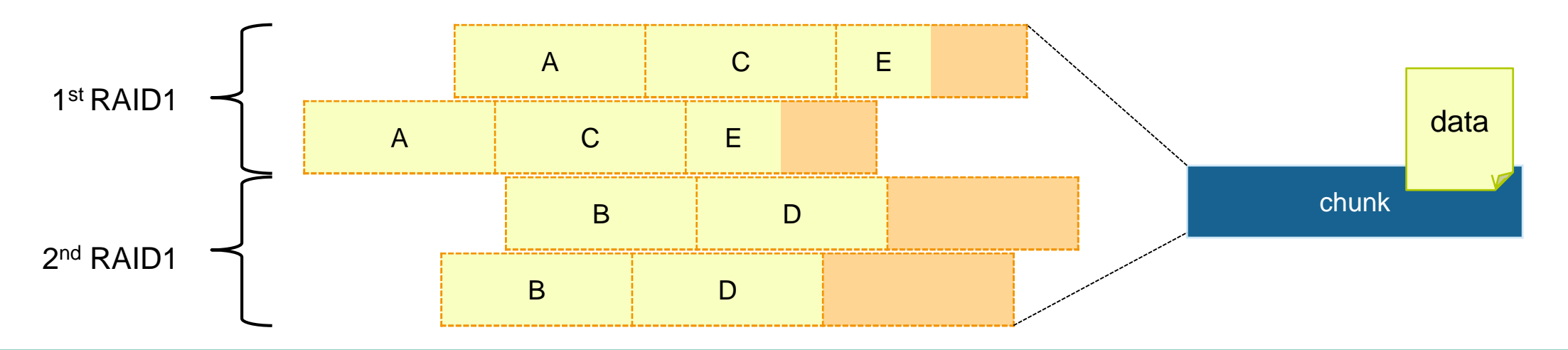

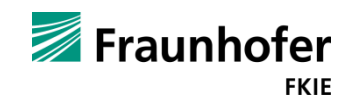

#### **BTRFS Logical-to-physical: RAID0 Example**

Accessing file with logical address 34390000 and length 8000

- 1. Locate the corresponding chunk item
- 2. Calculate the offset into the chunk (10000)
- 3. Find the corresponding stripe, its device id (0) and physical offset
- 4. Check if data fits into one stripe unit

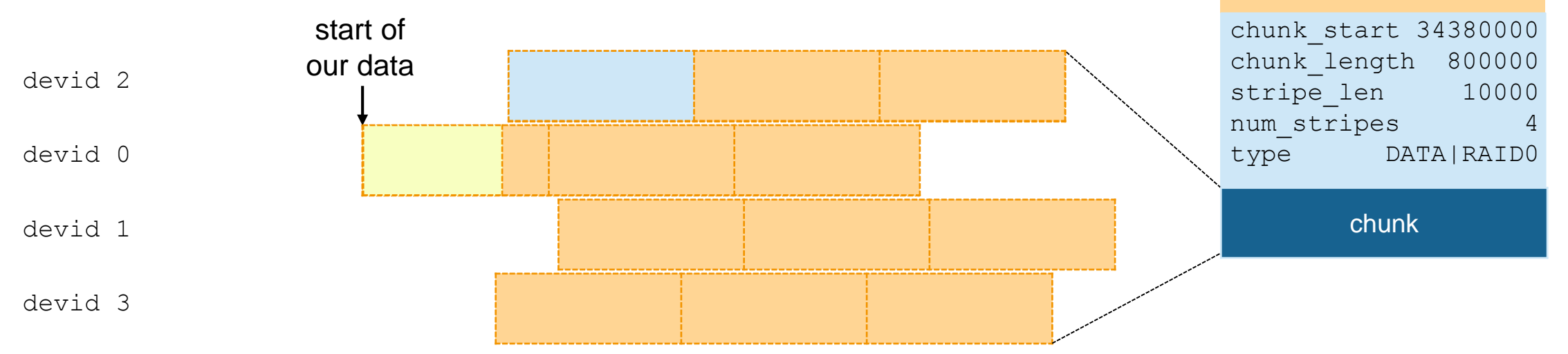

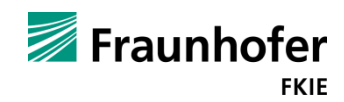

devid

offset 3140000

devid 1 offset 7800000

devid 0 offset 2700000

devid 2 offset 7800000

#### **BTRFS**

#### **Logical-to-physical: In detail**

- 1. Locate the **chunk item** containing the given logical target address  $(t_{log})$  in the chunk tree. This gives us the logical start address of the chunk  $(c_{log})$ .
- 2. Calculate the **difference**  $(\Delta)$  between the logical target address and the logical start address of the chunk.

$$
\Delta = t_{\text{log}} - c_{\text{log}}
$$

This difference represents the offset of the target address within the chunk item.

3. Use  $\Delta$  and the stripe length (strips Len) to compute the total number of stripe units preceding our target address (preStripeUnits):

$$
\texttt{prefixi} \texttt{pelnits} = \left\lfloor \frac{\Delta}{\texttt{stripelen}} \right\rfloor
$$

4. Find out on which stripe (targetStripe) our logical address (and thus the start of the data) lies by calculating the total number of preceding units modulus the number of stripes (nStripes).

 $targetString = prefixipelunits \mod nStringes$ 

- 5. Knowing the corresponding stripe gives us the **phys**ical start offset (phyStripeOff) of the data on the device specified in the chunk item.
- 6. Calculate the number of units (nStripeUnits) that have already been allocated on our stripe by dividing the total number of units already filled by the number of available stripes.

$$
\texttt{nStringUnits} = \left\lfloor \frac{\texttt{prefixipelnits}}{\texttt{nStringes}} \right\rfloor
$$

7. Calculate the offset within the unit (unit Off) on our stripe.

unitOff =  $\Delta$  mod stripeLen

8. Adding the calculated values results in the final physical offset (phyOff)

$$
\begin{aligned} \text{phyOff} & = \;\; \text{phyStringOff} \\ & + \text{nStringUnits} \cdot \text{stripelen} \\ & + \text{unitOff} \end{aligned}
$$

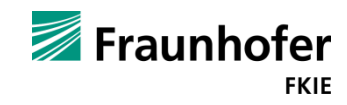

Storage **Device** Physical **Media** Analysis Volume Analysis File System Analysis Application Analysis Sectors of Data Volume File Reconstructed Pool Pool (Direct Access) Pool Member Pool Analysis

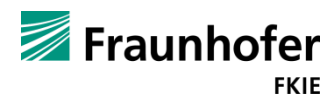

- First and last step are file system independent
- Not only raw storage devices can be part of a BTRFS storage pool
- Reconstructing a BTRFS file system only gives access to the most recent version of the file sytem
- File system analysis needs direct access to the pool
- Pool analysis needs to:
	- Detect BTRFS members and their configuration
	- Perform the logical-to-physical mapping of addresses
	- $\sqrt{\phantom{a}}$  Deal with missing members

**P** pls command is used for the pool and pool membership detection

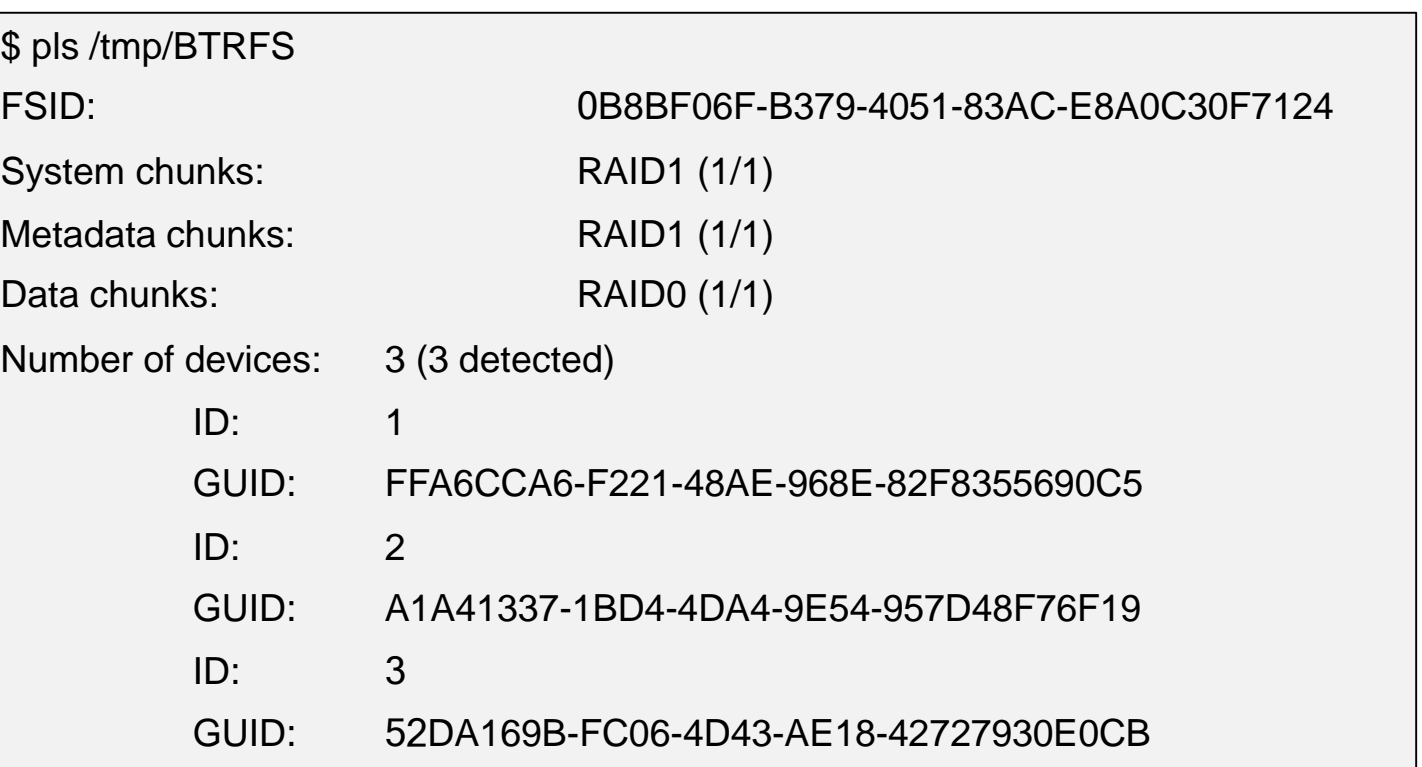

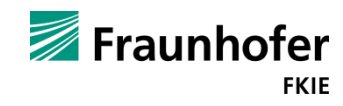

- pls command is used for the pool and pool membership detection
- Common TSK tools support pools by using –P
- Still work on existing file systems as well

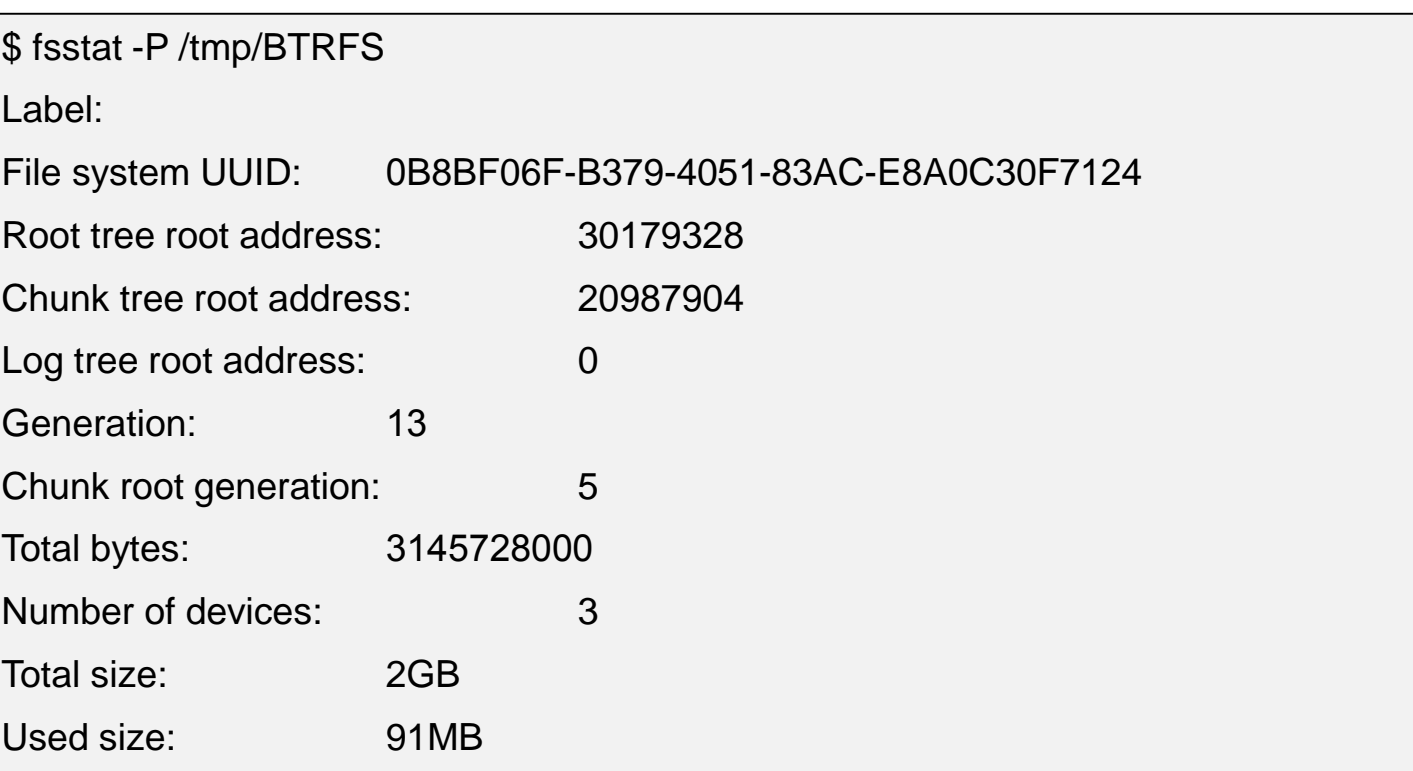

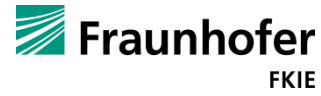

# What about deleted files?

- pls command is used for the pool and pool membership detection
- Common TSK tools support pools by using –P
- Still work on existing file systems as well

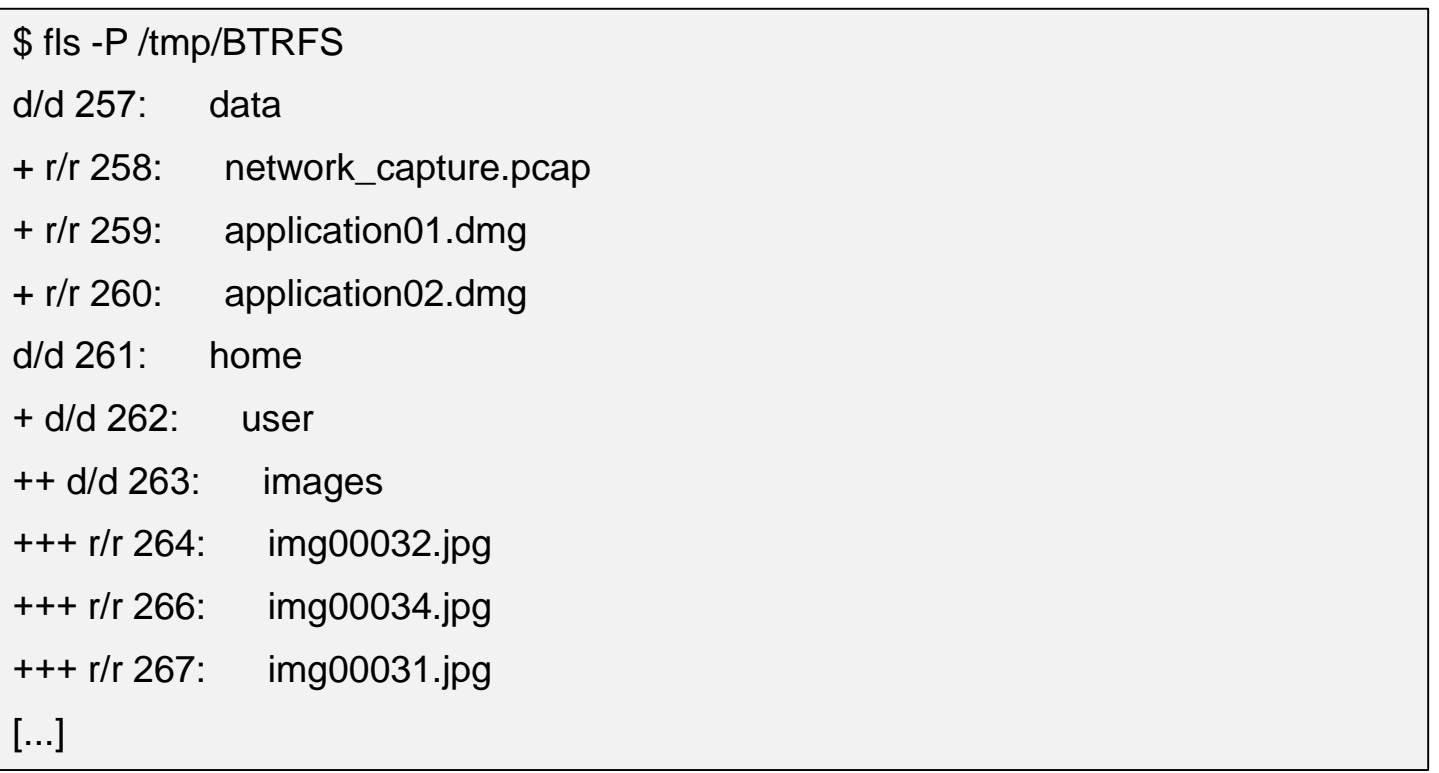

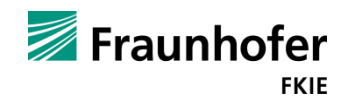

**File Recovery**

- Copy-on-write creates a lot of artifacts
- Old metadata and data are not part of the most recent version of the file system
- BTRFS refers to them as generations
- No inode table or FAT to search for unallocated metadata structures

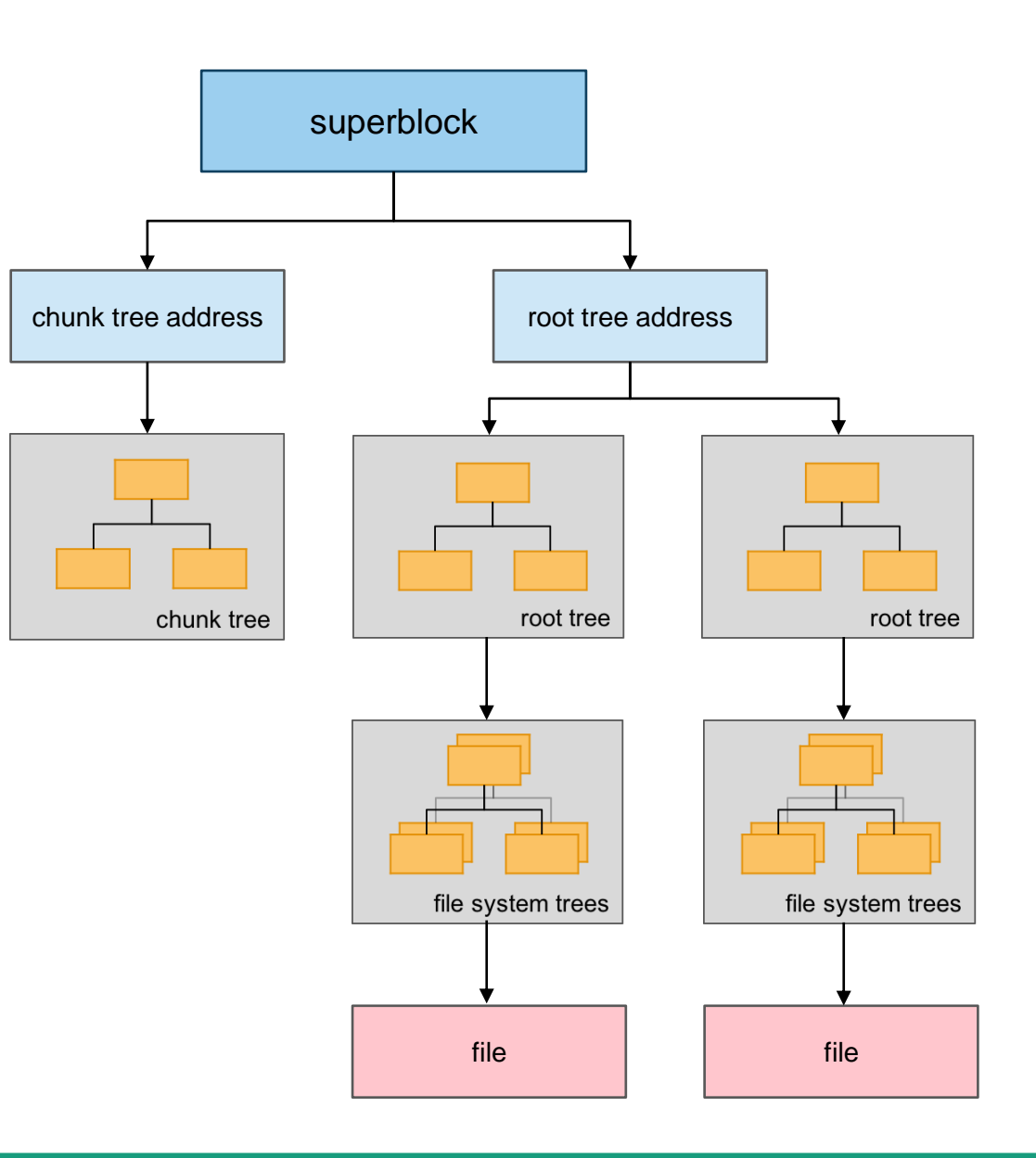

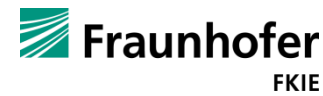

**File Recovery**

- Copy-on-write creates a lot of artifacts
- Old metadata and data are not part of the most recent version of the file system
- BTRFS refers to them as generations
- No inode table or FAT to search for unallocated metadata structures

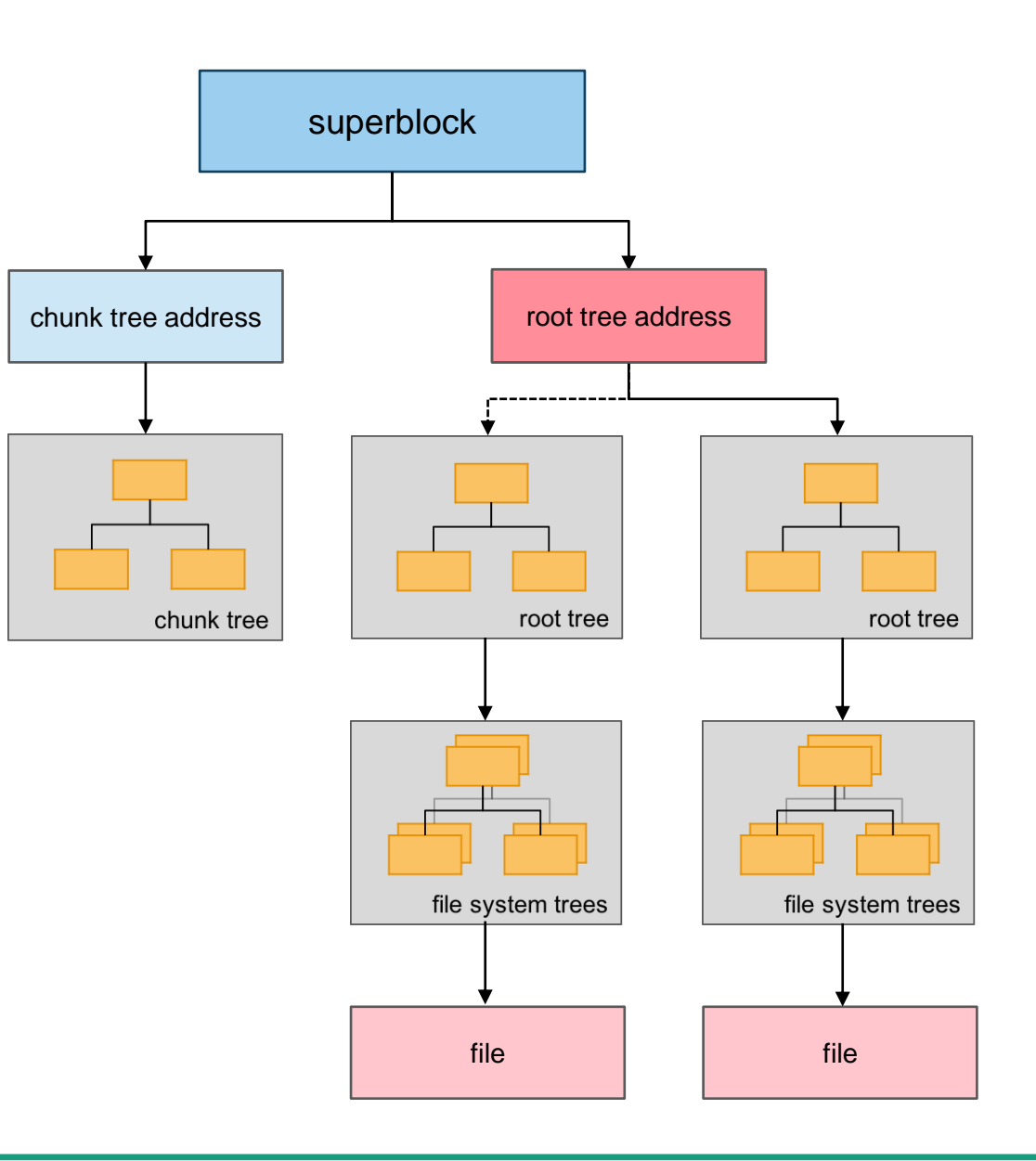

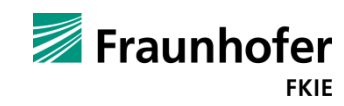

**Metadata Based File Recovery**

- BTRFS stores four backup roots
- More root tree addresses can be found by using btrfs-find-root

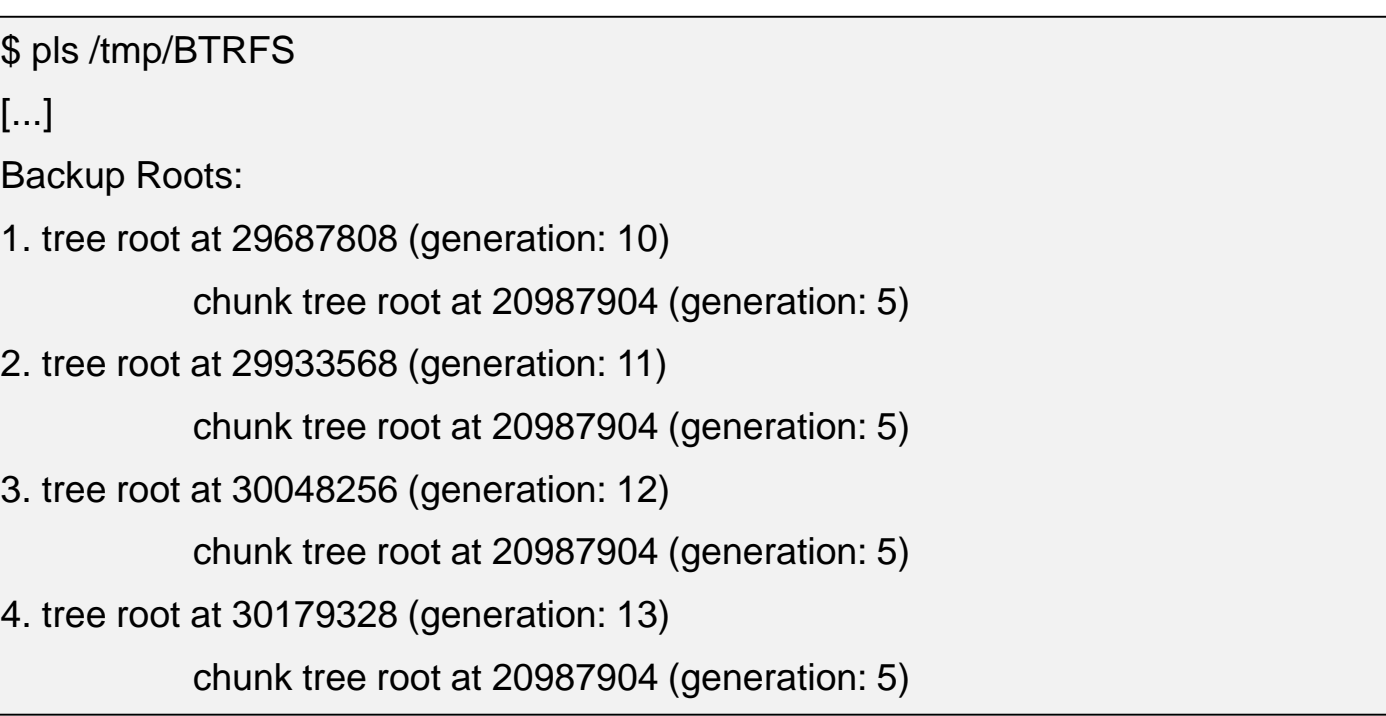

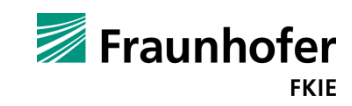

**Metadata Based File Recovery**

- BTRFS stores four backup roots
- More root tree addresses can be found by using btrfs-find-root
- By using  $-T$  another generation and thus older root trees can be used

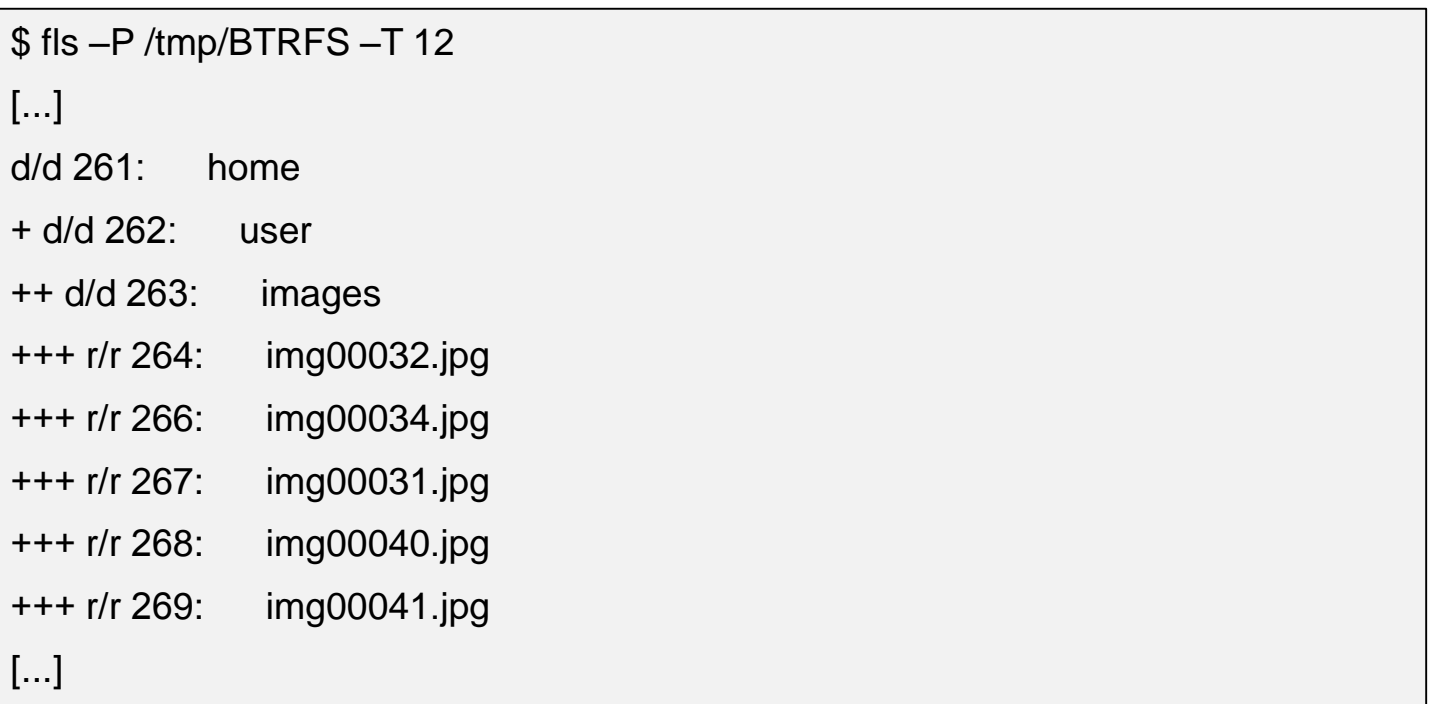

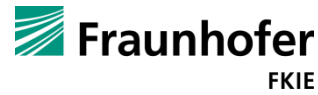

**Metadata Based File Recovery**

- BTRFS stores four backup roots
- More root tree addresses can be found by using btrfs-find-root
- By using  $-T$  another generation and thus older root trees can be used

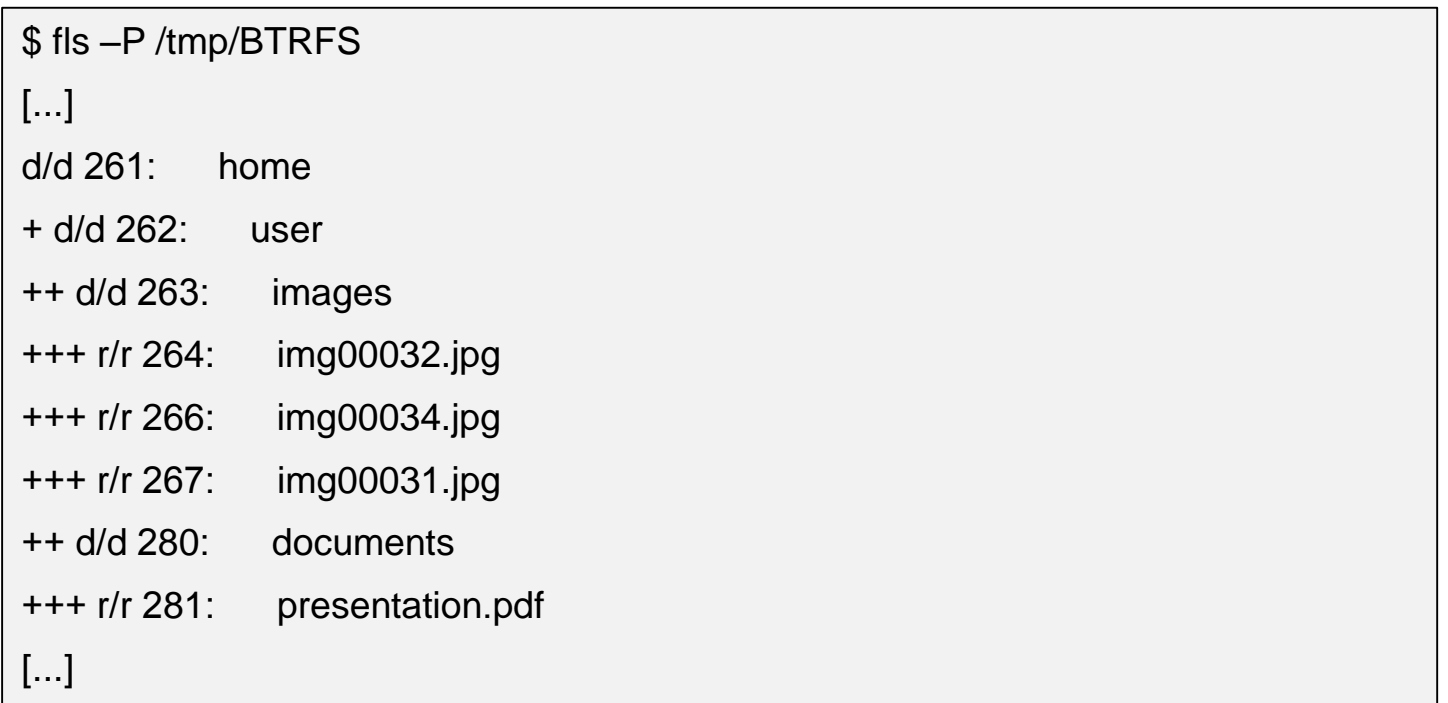

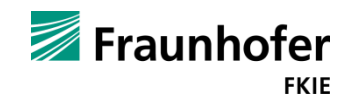

**Metadata Based File Recovery**

- BTRFS stores four backup roots
- More root tree addresses can be found by using btrfs-find-root
- By using  $-T$  another generation and thus older root trees can be used
- File recovery can then be performed using icat

\$ icat –P /tmp/BTRFS –T 12 269 > img00041.jpg

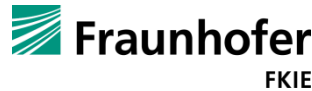

**Snapshots**

- Snapshots contain consistent metadata and data
- **Always check snapshots first** before performing metadata based recovery

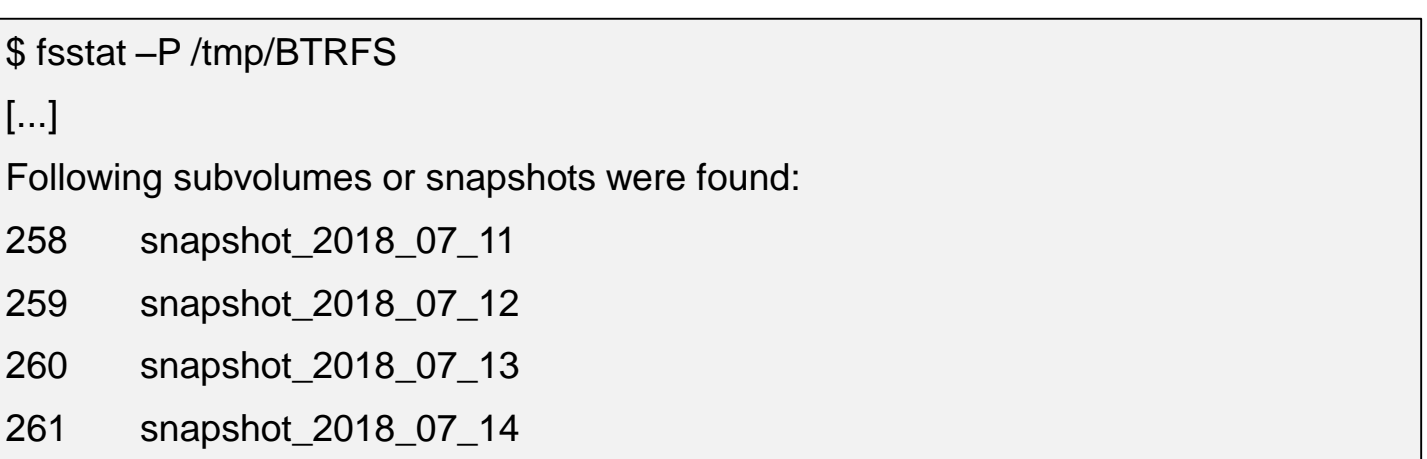

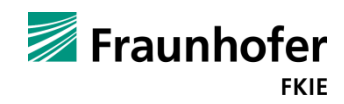

**Snapshots**

- Snapshots contain consistent metadata and data
- **Always check snapshots first** before performing metadata based recovery
- Snapshots can be accessed using -S

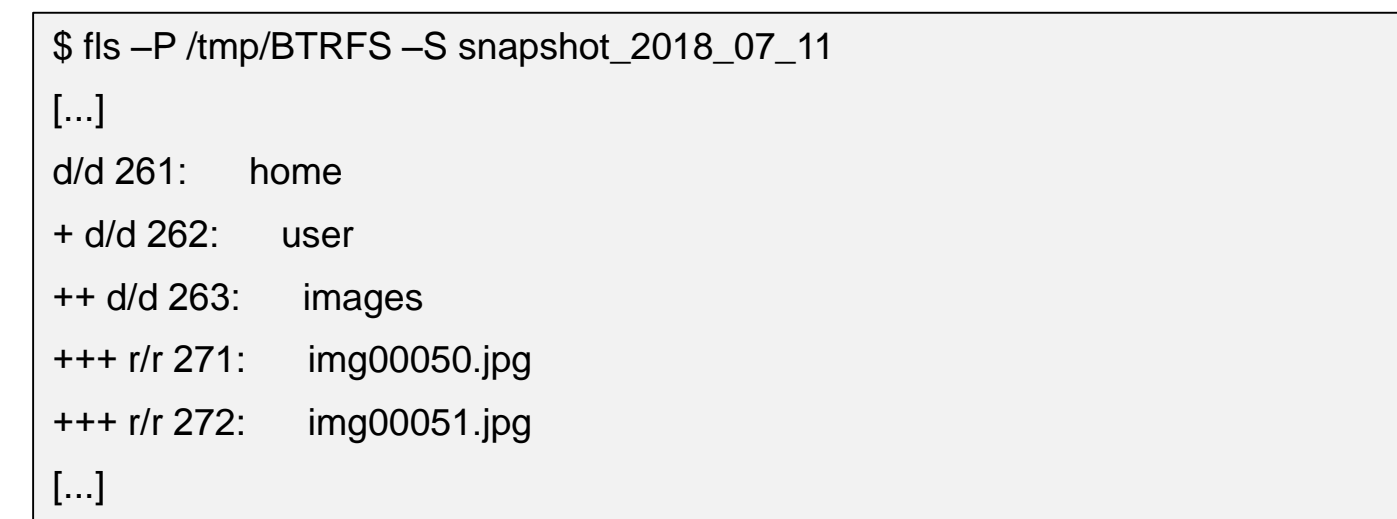

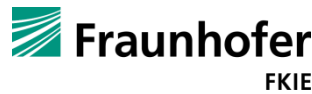

**Missing Disks**

- 3 disks with metadata mirrored (raid1) but only striped data (raid0)
- BTRFS still displays the metadata (though read-only)

\$ mount –o degraded /dev/sda /tmp/btrfs BTRFS: missing devices(1) exceeds the limit(0), writeable mount is not allowed

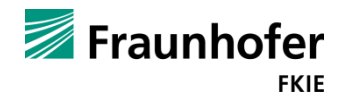

**Missing Disks**

- 3 disks with metadata mirrored (raid1) but only striped data (raid0)
- BTRFS still displays the metadata (though read-only)
- Fails to open files

cp: error reading /mnt/btrfs/img00041.bmp: Input/output error

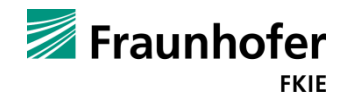

**Missing Disks**

Direct access to a pool makes it possible to pad missing data

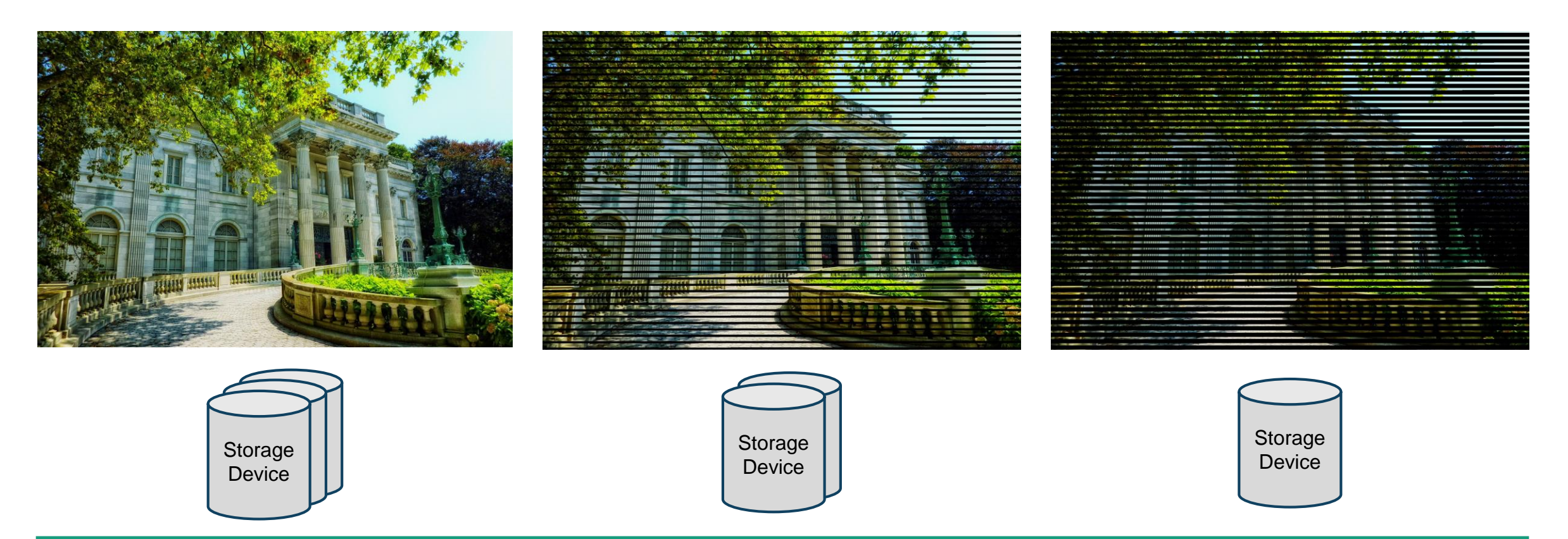

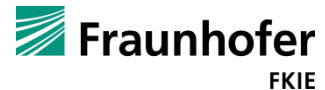

#### **Summary**

- Examined the correctness of our extended model for BTRFS
- Documented the internal mapping scheme of BTRFS
- Implemented support for multiple device BTRFS configurations
	- Extended an existing BTRFS implementation working for single disk configurations
- Performed a forensic analysis of BTRFS
	- Snapshots
	- **Metadata based file recovery**
	- **Missing pool members**

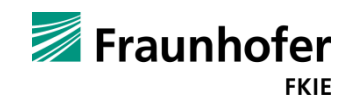

# **Thanks for your attention!**

https://github.com/fkie-cad/sleuthkit

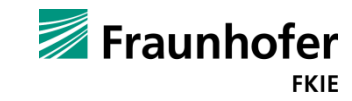